# **ЗАТВЕРДЖЕНО**

Науково-методичною радою Державного університету «Житомирська політехніка» протокол від 16 грудня 2022 р. No 13

# **МЕТОДИЧНІ РЕКОМЕНДАЦІЇ для проведення практичних занять з навчальної дисципліни «ЕЛЕКТРОНІКА ТА МІКРОПРОЦЕСОРНА ТЕХНІКА» Частина 2**

для здобувачів вищої освіти освітнього ступеня «бакалавр» спеціальності 152 «Метрологія та інформаційно-вимірювальна техніка» освітньо-професійна програма «Комп'ютеризовані інформаційновимірювальні системи» факультет комп'ютерно-інтегрованих технологій, мехатроніки і робототехніки

кафедра метрології та інформаційно-вимірювальної техніки

Рекомендовано на засіданні кафедри метрології та інформаційно-вимірювальної техніки 30 серпня 2022р., протокол № 8

Розробники: к.т.н., доцент кафедри метрології та інформаційновимірювальної техніки ЧЕПЮК Ларіна, асистент кафедри метрології та інформаційно-вимірювальної техніки ВОРОНОВА Тетяна

> Житомир 2022

Методичні рекомендації до лабораторних робот з дисципліни «ЕЛЕКТРОНІКА ТА МІКРОПРОЦЕСОРНА ТЕХНІКА» Частина 2 для студентів спеціальності 152 «Метрологія та інформаційно-вимірювальна техніка»/ Укладачі Л.О. Чепюк, Т.С. Воронова. – Житомир: ДУ «Житомирська політехніка», 2020. – 51 с.

Укладачі: Л.О. Чепюк, Т.С. Воронова

Рецензенти:

к.т.н., доцент, зав. кафедри робототехніки, електроенергетики та автоматизації ім. проф. Б.Б. Самотокіна Ткачук А.Г., к.т.н., доцент кафедри робототехніки, електроенергетики та автоматизації ім. проф. Б.Б. Самотокіна Добржанський О.О.

# **ЗМІСТ**

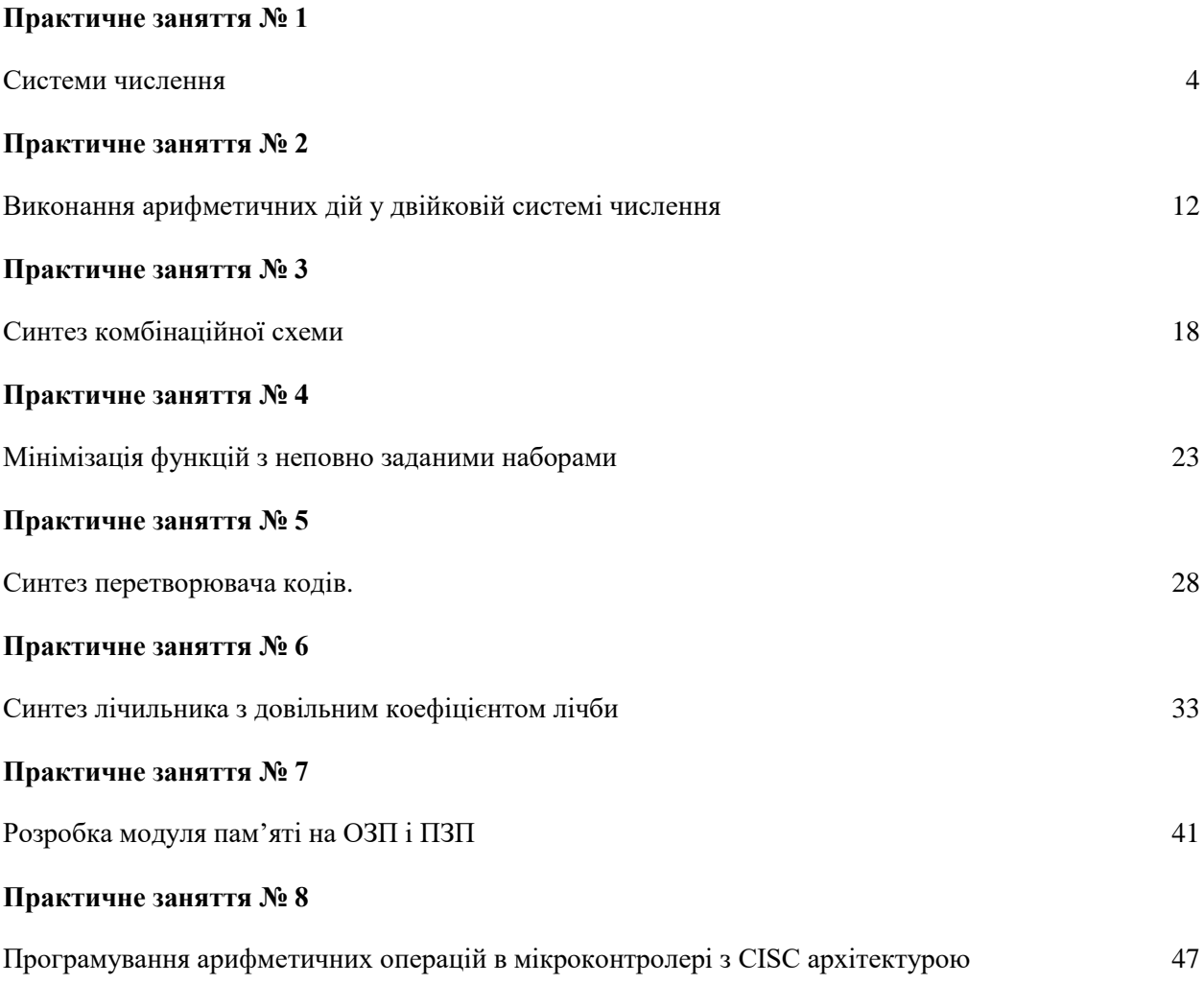

# **Практичне заняття № 1**

# **Системи числення. Переведення чисел із однієї позиційної системи числення в іншу**

#### **Постановка завдання**

*Завдання 1.* Згідно з вказаним переведіть десяткове число **А<sup>10</sup>** (табл. 1.1) у двійкову, вісімкову та шістнадцяткову системи числення.

#### **Таблиця 1.1**

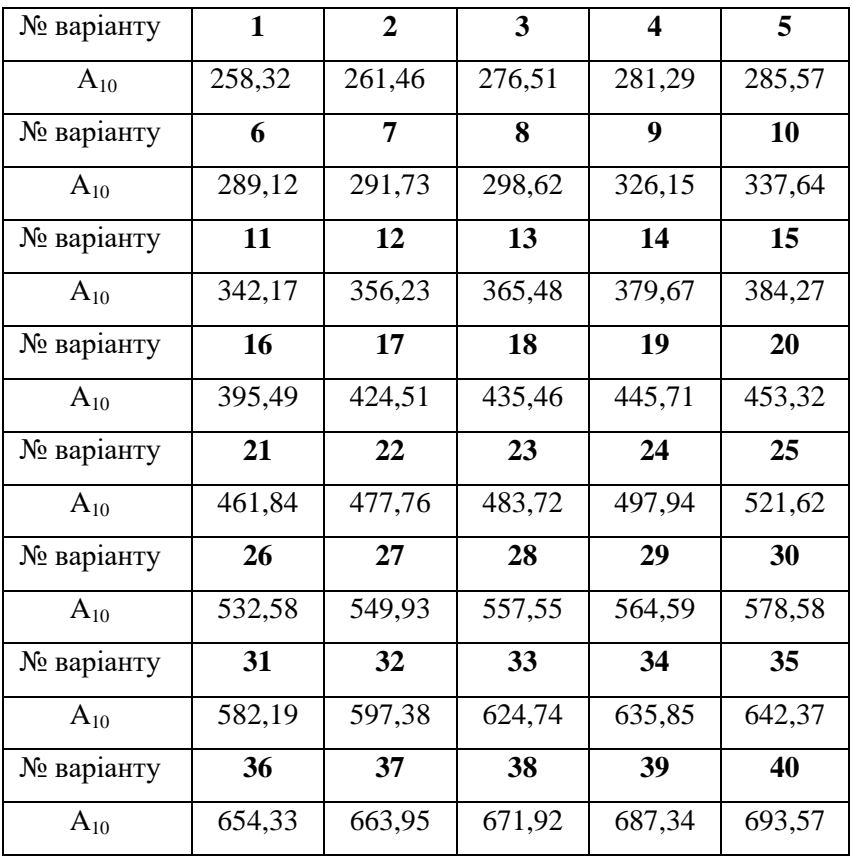

Завдання 2. Згідно з вказаним викладачем варіантом переведіть вісімкове число В<sub>8</sub> та шістнадцяткове число С<sub>16</sub> (табл. 1.2) у двійкову систему числення.

#### **Таблиця 1.2**

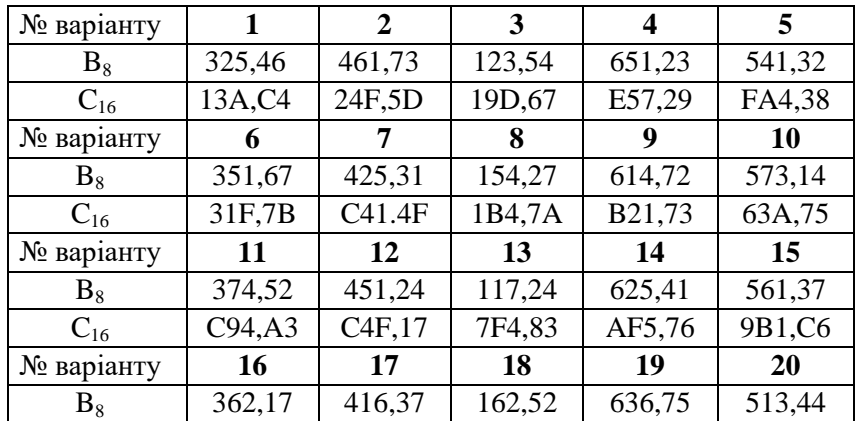

#### МІНІСТЕРСТВО ОСВІТИ І НАУКИ УКРАЇНИ **ДЕРЖАВНИЙ УНІВЕРСИТЕТ «ЖИТОМИРСЬКА ПОЛІТЕХНІКА» Система управління якістю відповідає ДСТУ ISO 9001:2015**

*Екземпляр № 1 Арк 51 / 5*

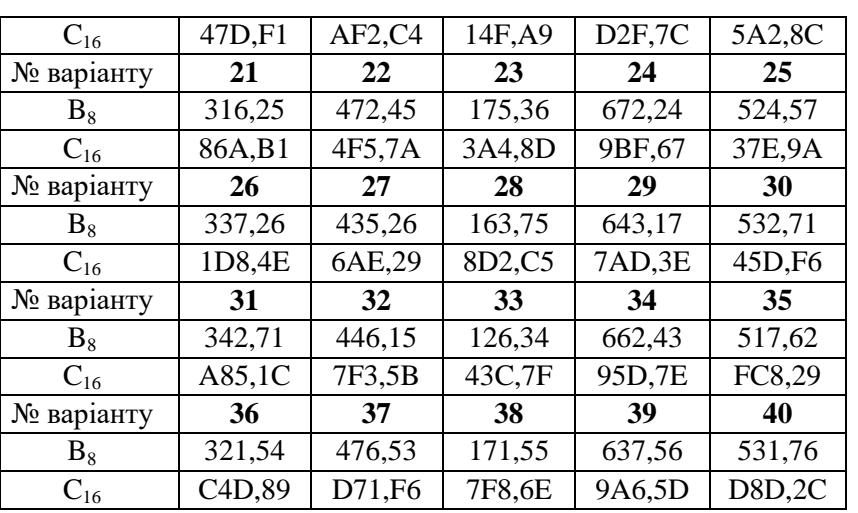

Завдання 3. Згідно з вказаним варіантом переведіть двійкове число  $D_2$ , вісімкове число  $E_8$  та шістнадцяткове число F<sup>16</sup> (табл. 1.3) в десяткову систему числення.

# **Таблиця 1.3**

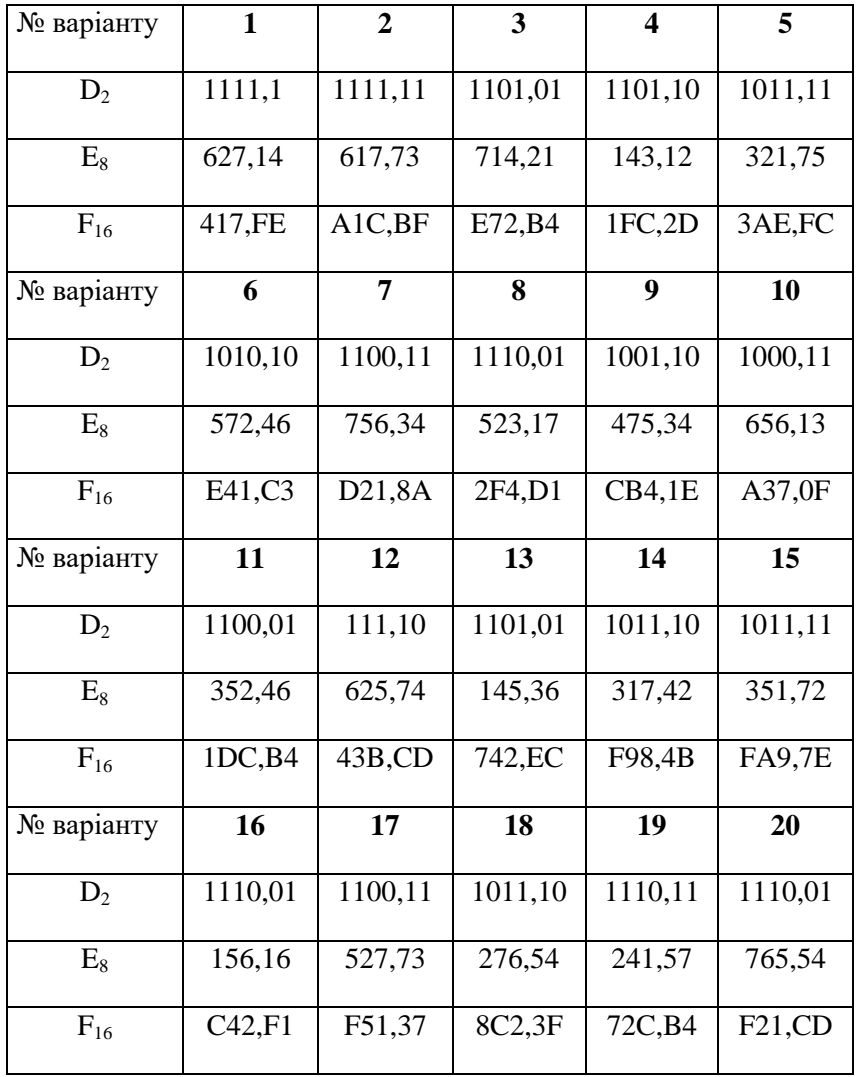

#### МІНІСТЕРСТВО ОСВІТИ І НАУКИ УКРАЇНИ **ДЕРЖАВНИЙ УНІВЕРСИТЕТ «ЖИТОМИРСЬКА ПОЛІТЕХНІКА» Система управління якістю відповідає ДСТУ ISO 9001:2015**

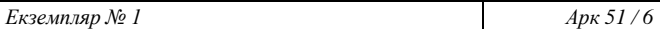

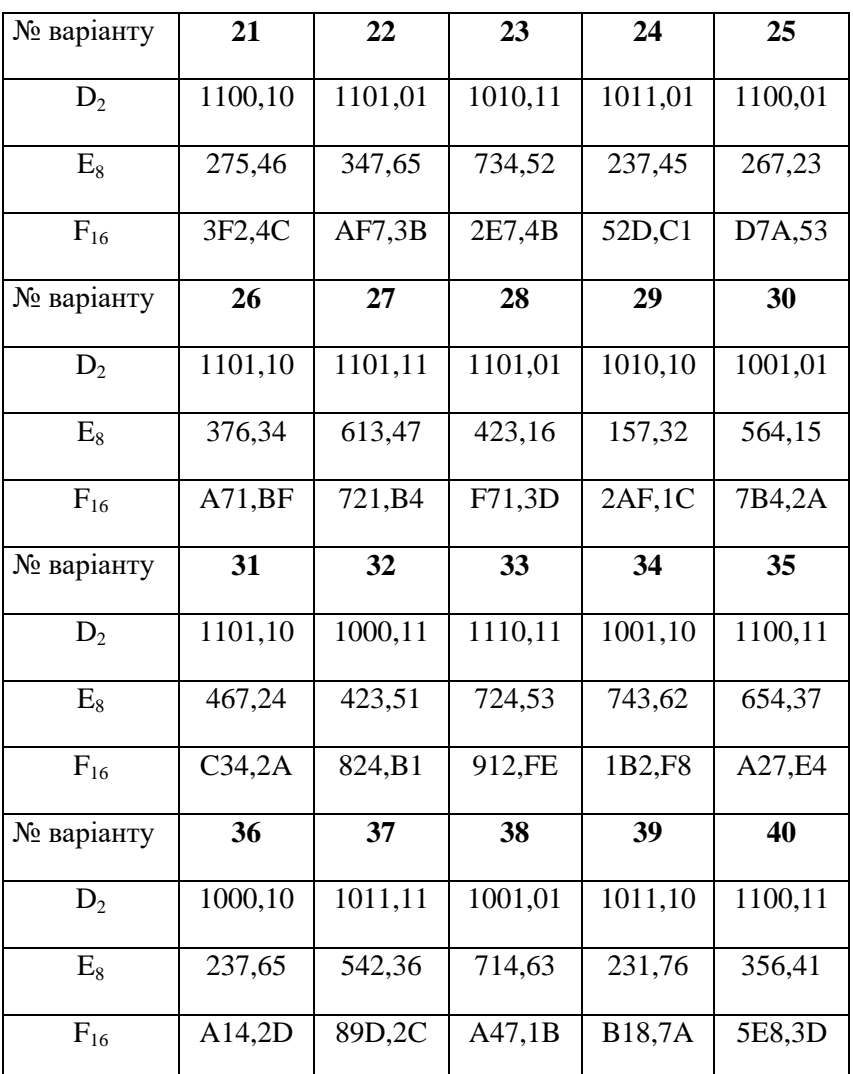

# **Короткі теоретичні відомості**

В позиційній системі числення з основою *р* любе число *Ap* може бути представлене у вигляді полінома від основи *р*

$$
A_p = a_{n-1}p^{n-1} + a_{n-2}p^{n-2} + \dots + a_2p^2 + a_1p^1 + a_0p^0 + a_{-1}p^{-1} + \dots + a_{-2}p^{-2} + \dots + a_{-m}p^{-m},
$$
\n(1.1)

де  $a_i$  - цифри системи числення,

*n, m* – число цілих та дробових розрядів числа,

*р –* основа системи числення.

На практиці використовують скорочену форму запису числа *Ap*

$$
A_p = a_{m-1} \cdot a_{m-2} \cdot a_2 \cdot a_1 \cdot a_0 \cdot a_{-1} \cdot a_{-n}.
$$
\n(1.2)

Тому скороченій формі запису десяткового числа  $A_{10} = 23{,}17$  відповідає його значення, яке обчислюється згідно (1.1)

$$
23.17_{10} = 2 \cdot 10^1 + 3 \cdot 10^0 + 1 \cdot 10^{-1} + 7 \cdot 10^{-2}.
$$

У двійковій системі числення для представлення чисел використовують дві цифри 0 і 1. Тому згідно (1.1) значення двійкового числа  $D_{\scriptscriptstyle 2}$  = 10101,101 можна визначити так:

$$
D_2 = 10101,101_2 = 1 \cdot 2^4 + 0 \cdot 2^3 + 1 \cdot 2^2 + 0 \cdot 2^1 + 1 \cdot 2^0 + 1 \cdot 2^{-1} + 0 \cdot 2^{-2} + 1 \cdot 2^{-3}.
$$
 (1.3)

Якщо тепер виконати обчислення у правій частині (1.3) згідно з правилами десяткової арифметики, то одержимо результат переведення числа  $D_2$  у десяткову систему числення (десятковий еквівалент двійкового числа  $D_{\overline{2}}$ )

$$
D_{10} = 16 + 4 + 1 + 0.5 + 0.125 = 21,625_{10}
$$

В табл. 1наведені еквіваленти десяткових чисел у деяких системах числення.

Згідно *з* рівнянням (1.1) використовуючи табл.1.1 можна обчислити значення вісімкового числа  $B_8 = 2437$  ,14 $_8$  у десятковій системі числення:

$$
B_8 = 2 \cdot 8^3 + 4 \cdot 8^2 + 3 \cdot 8^1 + 7 \cdot 8^0 + 1 \cdot 8^{-1} + 4 \cdot 8^{-2} = 1311,1875_{10}
$$

Шістнадцяткове число  $C_{16} = B2E A_{16}$  у десятковій системі числення буде дорівнювати

$$
C_{16} = 11 \cdot 16^2 + 2 \cdot 16^1 + 14 \cdot 16^0 + 4 \cdot 16^{-1} = 2862,25_{16}.
$$

Для переведення цілих чисел і цілих частин неправильних дробів із системи числення з основою *p* в нову систему числення з основою *r* необхідно послідовно ділити це число і проміжні частки на основу нової системи числення *r*, записану у системі числення з основою *p,* виділяючи кожен раз остачу. Ділення необхідно проводити до тих пір, поки не буде одержана частка, менша основи нової системи числення *r*. Остання частка і виділені остачі в порядку, оберненому їх одержанню, є зображенням заданого числа у новій системі числення з основою *r*.

Таблиця 1.4 Еквіваленти десяткових чисел у деяких системах числення

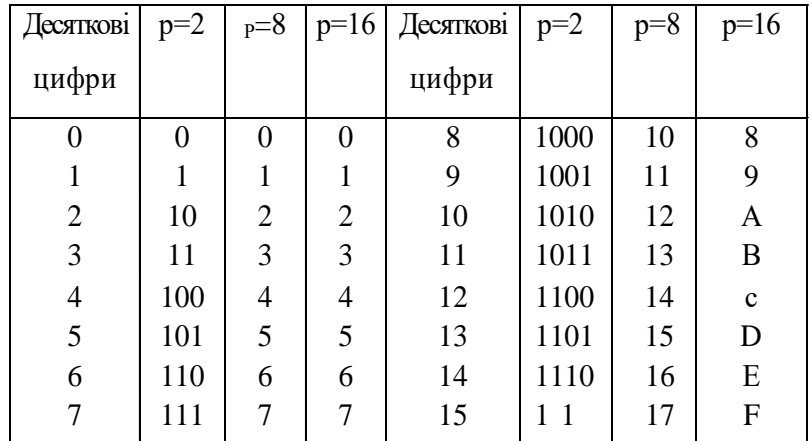

Наприклад, процедура переведення десяткового числа  $A_{10} = 98_{10}$  ( $p = 10$ ) у двійкову систему числення  $(r = 2)$  виконується наступним чином:

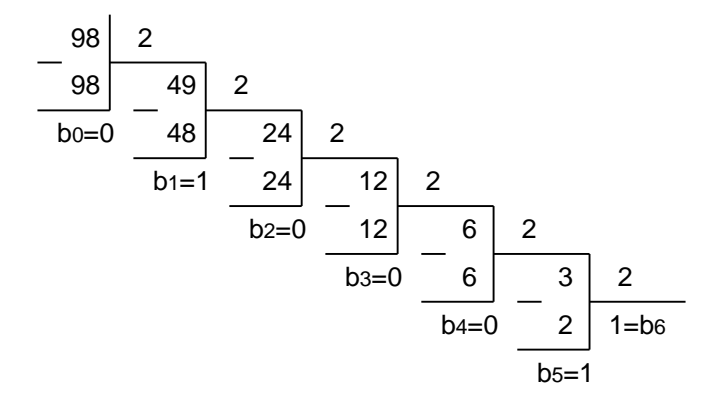

Tomy  $A_{10} = 98_{10} = b_6b_5b_4b_3b_2b_1b_0 = 1100010$  2.

Для переведення правильних дробів із системи числення з основою *p* в систему числення з основою *r* використовують метод, оснований на множенні заданого правильного дробу на основу *r* нової системи числення. Правильний дріб в новій системі числення записується із цілих частин добутків, які виділяються при послідовному множенні, причому перша ціла частина буде старшою цифрою нового дробу.

Наприклад, переведення десяткового дробу  $A_{10} = 0,625_{10}$  ( $p = 10$ ) у двійкову систему числення  $(r = 2)$  виконується так:

0,  
\n
$$
\begin{array}{r}\n & 0.4625 \\
& 2 \\
& 2\n\end{array}
$$
\n
$$
b-1 = \begin{array}{r}\n1.4250 \\
& 2\n\end{array}
$$
\n
$$
b-2 = \begin{array}{r}\n0.4500 \\
& 2\n\end{array}
$$
\n
$$
b-3 = \begin{array}{r}\n1.4000 \\
& 2\n\end{array}
$$
\n
$$
b-4 = \begin{array}{r}\n0.4000 \\
& 2\n\end{array}
$$

Tomy  $A_{10} = 0,625_{10} = 0, b_{-1}b_{-2}b_{-3}b_{-4} = 0,1010_{2}$ 

Потрібно зазначити, що процедура переведення цілих чисел виконується за обмежене число операцій ділення, а процедура переведення правильних дробів формально може вимагати нескінченого числа операцій множення. У другому випадку реальна кількість таких операцій буде визначатися допустимою похибкою зображення правильного дробу у новій системі числення. Для

переведення чисел, які мають у своєму складі цілі і дробові частки, із системи числення з основою *р* , у систему числення з основою *r*, виконують окремо переведення цілої частини і дробової частини числа за означеними вище правилами, а результати записують разом через кому. Наприклад, десяткове число  $A_{10} = 98,625_{10}$  у двійковій системі числення буде записано так:

 $A_{10} = 98,625_{10} = 1100010,1010$ .

При необхідності переведення вісімкових і шістнадцяткових чисел у двійкову систему і навпаки можна використовувати більш прості правила, оскільки основи вісімкової і шістнадцяткової систем є цілі степені числа два:  $8 = 2^3$ ;  $16 = 2^4$ . Для переведення вісімкового (шістнадцяткового) числа у двійкову систему числення необхідно замінити кожну цифру цього числа відповідним три розрядним (чотири розрядним) двійковим числом і відкинути непотрібні нулі у старших розрядах, наприклад:

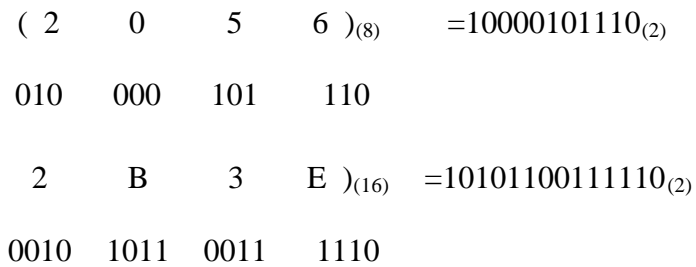

При переході від двійкової до вісімкової (або шістнадцяткової) системи числення необхідно розбити двійкове число, починаючи від коми вправо і вліво на групи по три (чотири) розряди, доповнюючи при необхідності нулями крайні ліву та праву групи. Після цього кожну групу з трьох (чотирьох) розрядів необхідно замінити, відповідно, вісімковою (шістнадцятковою) цифрами.

Наприклад:

$$
(1 \t101 \t110 \t111 \t100)_{(2)} = 1567.4_{(8)}
$$
  
\n001 \t101 \t110 \t111 \t100  
\n1 \t5 \t6 \t7 \t4  
\n
$$
(11 \t0111 \t1011 \t1111 \t1010 \t11)_{(2)} = 37BF.AC_{(16)}
$$
  
\n0011 \t0111 \t1011 \t1111 \t1010 \t1100  
\n3 \t7 \tB \tF \tA \tC

# **Приклад виконання**

*Завдання 1.* Згідно з вказаним викладачем варіантом переведіть десяткове число **А<sup>10</sup>** (табл. 1.1) у двійкову, вісімкову та шістнадцяткову системи числення.

# **А10**=627,26

Виконуємо переведення десяткового числа А в двійкову систему числення.

Переводимо цілу частину. Переводимо дробову частину.

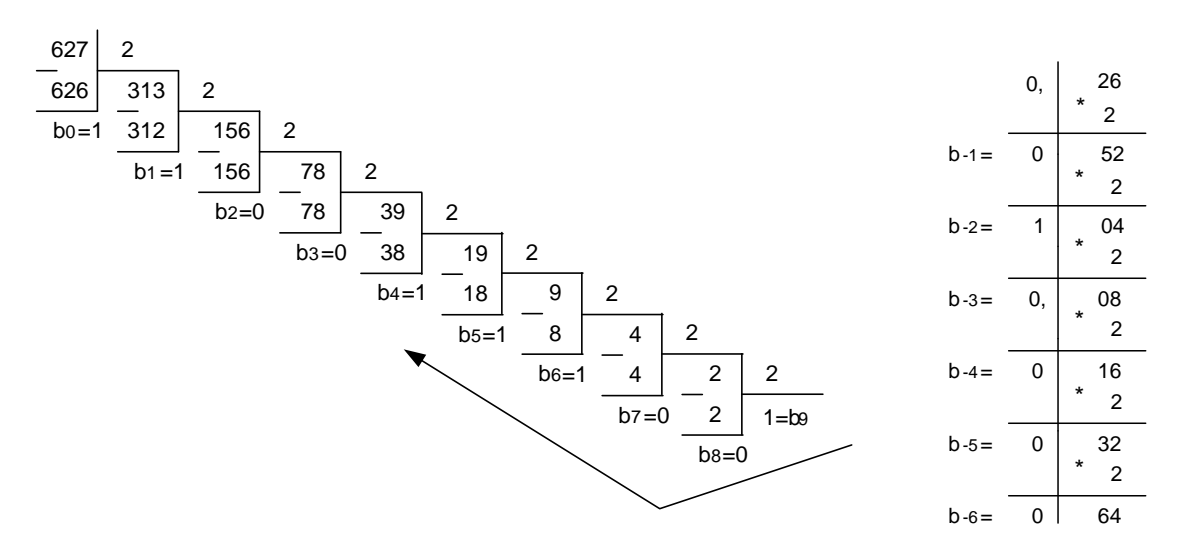

**А**=627,26**10**=1001110011,010000**<sup>2</sup>**

Виконуємо переведення десяткового числа А в вісімкову систему числення.

Переводимо цілу частину. Переводимо дробову частину.

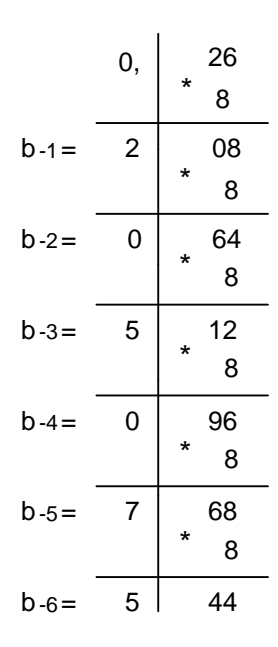

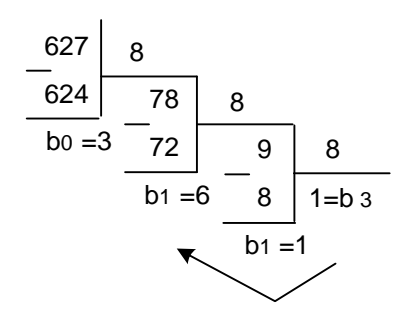

## **А**=627,26**10**=1163,205075**<sup>8</sup>**

Виконуємо переведення десяткового числа А в шістнадцяткову систему числення.

Переводимо цілу частину. Переводимо дробову частину.

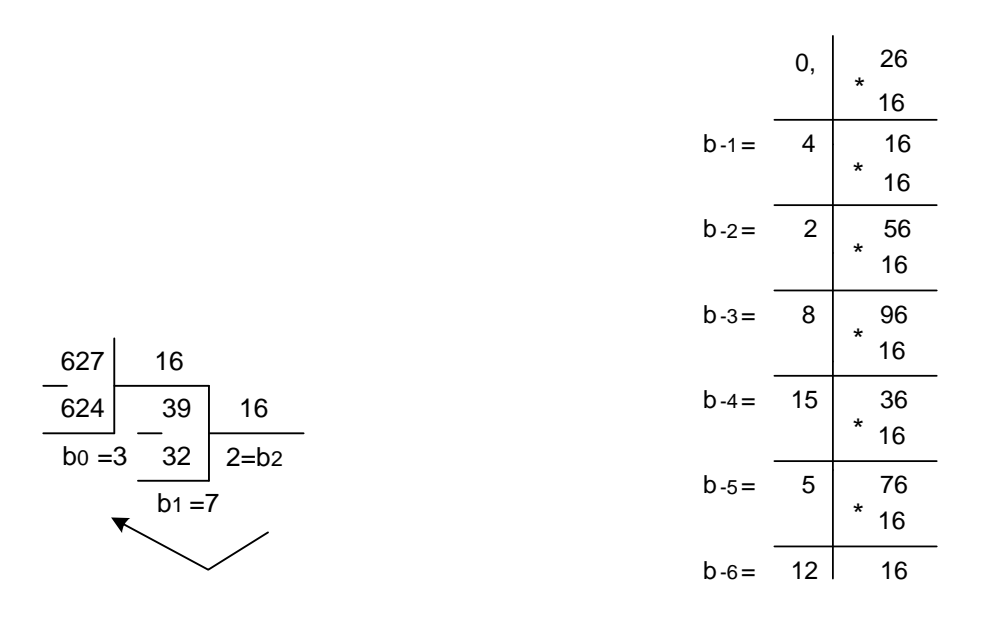

**А**=627,26**10**=273,428F5C**<sup>16</sup>**

Завдання 2. Згідно з вказаним викладачем варіантом переведіть вісімкове число В<sub>8</sub> та шістнадцяткове число С<sub>16</sub> (табл. 2) у двійкову систему числення.

> $B_8 = 126,34 = 001 010 110, 011 100_2$  $C_{16} = 43C, 7F = 010000111100, 0111111<sub>16</sub>$

Завдання 3. Згідно з вказаним викладачем варіантом переведіть двійкове число D<sub>2</sub>, вісімкове число  $E_8$  та шістнадцяткове число  $F_{16}$  (табл. 2) в десяткову систему числення.

 $D = [1010, 01]_2 = 1 \cdot 2^3 + 0 \cdot 2^2 + 1 \cdot 2^1 + 0 \cdot 2^0 + 0 \cdot 2^{-1} + 1 \cdot 2^{-2} = 10,25_{10}$  $E = [724,53]_8 = 7 \cdot 8^2 + 2 \cdot 8^1 + 4 \cdot 8^0 + 5 \cdot 8^1 + 3 \cdot 8^2 = 468,671875_{10}$  $F = [912, FE]_{16} = 9 \cdot 16^2 + 1 \cdot 16^1 + 2 \cdot 16^0 + 15 \cdot 16^1 + 14 \cdot 16^2 = 23229921875_{10}$ 

#### **Практичне заняття № 2**

# **Виконання арифметичних дій у двійковій системі числення**

#### **Постановка завдання**

Число **А<sup>10</sup>** задане в десятковій системі числення, число **В<sup>8</sup>** задане в вісімковій системі числення (табл. 2.1). Згідно з вказаним викладачем варіантом переведіть ці числа у двійкову систему числення і виконайте додавання в прямому, оберненому, доповняльному і модифікованих кодах згідно варіанту.

## **Таблиця 2.1**

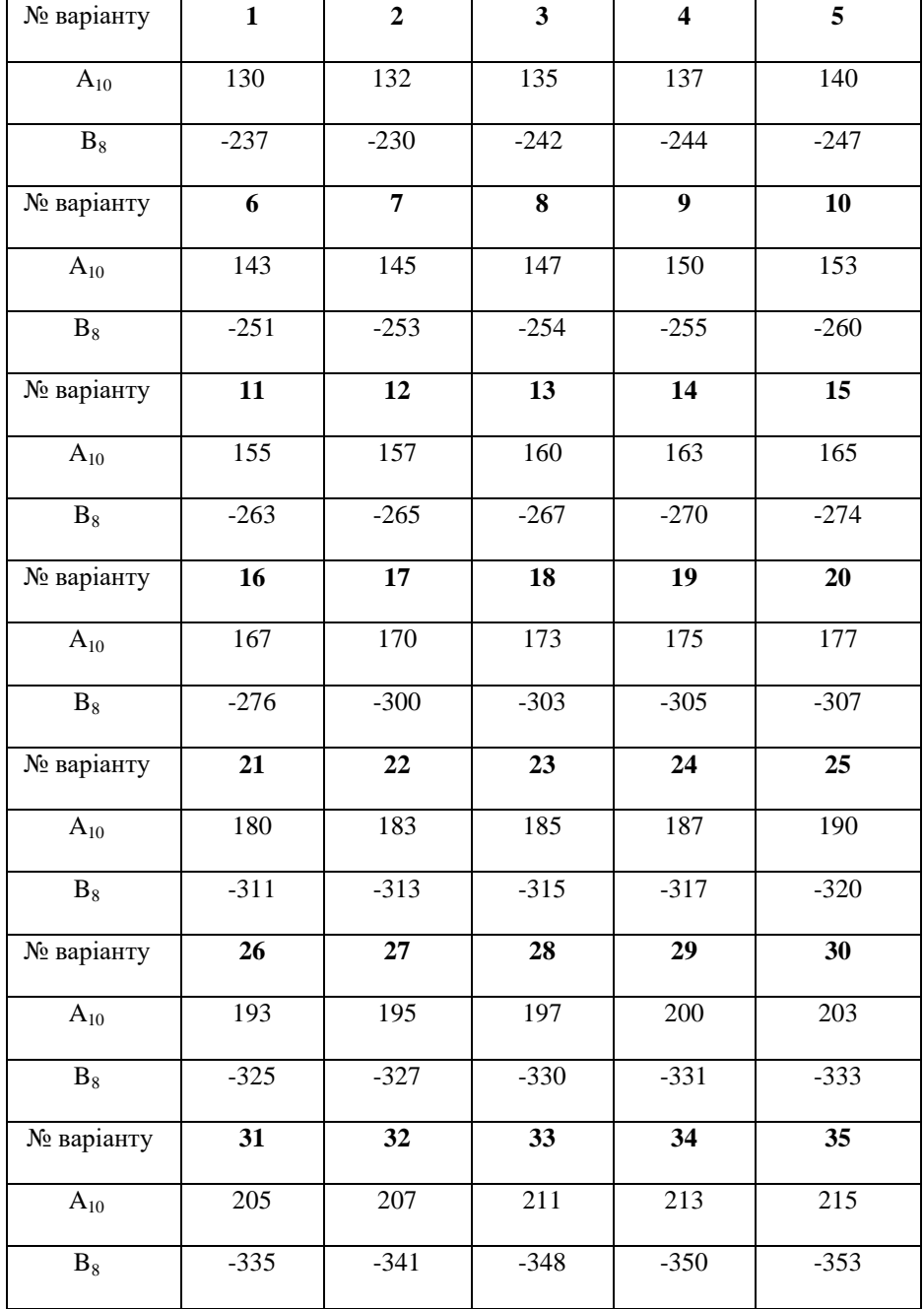

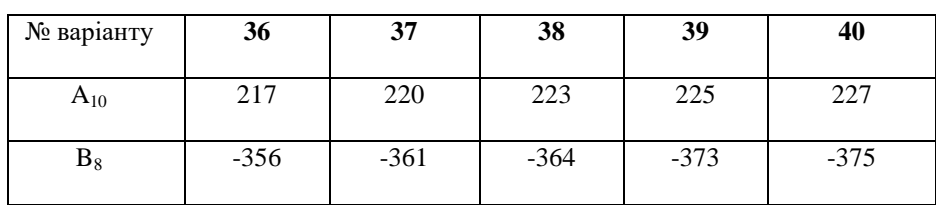

#### **. Короткі теоретичні відомості**

*Способи кодування двійкових чисел в ЕОМ. Правила виконання арифметичних операцій в кодах*

Прямий код двійкового числа *А*, для запису якого використовується *n*-розрядна сітка, визначається так

$$
A_p = a_{n-1}p^{n-1} + a_{n-2}p^{n-2} + \ldots + a_2p^2 + a_1p^1 + a_0p^0 + a_{-1}p^{-1} + \cdots + a_{-2}p^{-2} + \ldots + a_{-m}p^{-m},
$$

$$
[A]_{\text{np}} = \qquad \qquad \{ \qquad A, \text{ }\text{rkmo } A \ge 0
$$
\n
$$
M + |A|, \text{ }\text{rkmo } A < 0 \qquad (2.1)
$$

де М - величина, яка дорівнює вазі старшого розряду сітки (для дробів  $M = 1$ , для цілих чисел  $M = 2^{n-1}$  ).

Ознакою додатнього ( від'ємного ) числа є число 0 (1) в старшому розряді, який називається знаковим.

Операція додавання у прямому коді чисел, які мають однаковий знак, виконується так. Числа додаються згідно законам двійкової арифметики, а сумі присвоюється код знаку доданків.

При додаванні у прямому коді чисел з різними знаками необхідно визначити більший за модулем доданок, відняти від нього менший за модулем доданок і присвоїти різниці код знака більшого за модулем доданка.

Обернений код двійкового числа *А*, для запису якого використовується *п* - розрядна сітка, визначається так

$$
A_p = a_{n-1}p^{n-1} + a_{n-2}p^{n-2} + \dots + a_2p^2 + a_1p^1 + a_0p^0 + a_{-1}p^{-1} + \dots + a_{-2}p^{-2} + \dots + a_{-m}p^{-m},
$$

[*А*]об = { *A*, якщо *A* ≥ 0 (2.2) *N* – |*A*|, якщо *A* < 0

де *N* - величина найбільшого числа без знаку, яке може бути записане у *n*-розрядній сітці ( для дробів  $N = 2 - 2^{-(n-1)}$ , для цілих чисел  $N = 2<sup>n</sup> - 1$ ).

Практично це означає, що для знаходження оберненого коду від'ємного числа необхідно виконати інверсію *n*-розрядного коду модуля цього числа. У знаковому розряді оберненого коду додатніх чисел буде стояти 0, а від'ємних чисел – 1.

Операція додавання у оберненому коді двійкових чисел виконується за допомогою арифметичного додавання обернених кодів цих чисел, включаючи знакові розряди. При виникненні перенесення у розряді знака суми одиниця перенесення додається до молодшого разряду суми.

Доповняльний код двійкового числа *А*, для запису якого використовується n-розрядна сітка, визначається так

 $x^2 + \ldots + a_{-m} p^{-m},$ 2 1 1 0 0 1 1 2 2 2 2 1  $a_1 p^{n-1} + a_{n-2} p^{n-2} + ... + a_2 p^2 + a_1 p^1 + a_0 p^0 + a_{-1} p^{-1} + ... + a_{-2} p^{-2} + ... + a_{-m} p^{-m}$ *n n*  $A_p = a_{n-1}p^{n-1} + a_{n-2}p^{n-2} + ... + a_2p^2 + a_1p^1 + a_0p^0 + a_{-1}p^{-1} + ... + a_{-2}p^{-2} + ... + a_{-m}p^{-m}$  $\Box$ ,  $p^ _{-1}p^{-}$  $_{-2}p^{n-2}$  $=a_{n-1}p^{n-1}+a_{n-2}p^{n-2}+\ldots+a_2p^2+a_1p^1+a_0p^0+a_{-1}p^{-1}+\ldots+a_{-2}p^{-2}+\ldots+a_{-2}p^{-3}$ 

[*А*]доп = { *A*, якщо *A* ≥ 0 (6) *K* – |*A*|, якщо *A* < 0

де *К* - величина, яка дорівнює вазі розряду, що слідує за старшим у даній розрядній сітці ( для дробів  $K = 2$ , для цілих чисел  $K = 2<sup>n</sup>$ ).

Доповняльний код додатніх чисел дорівнює прямому і оберненому кодам цих чисел.

Доповняльний код від'ємного числа може бути одержаний із оберненого коду цього числа додаванням 1 до молодшого розряду оберненого коду або інвертуванням усіх значущих знаків від'ємного числа починаючи з старшого розряду до останньої одиниці ( не включаючи цієї одиниці ).

Операція додавання двійкових чисел у доповняльному коді виконується за допомогою арифметичного додавання доповняльних кодів цих чисел, включаючи знакові розряди. При виникненні перенесення у знаковому розряді суми одиниця перенесення не враховується.

Розглянемо приклад. Нехай  $A = +10101011$ ,  $B = -10111$ . Враховуючи попередні зауваження і вирівнюючи розрядні сітки чисел *А* і *В* одержимо

> $[A]_{np} = [A]_{o6} = [A]_{oon} = 010101011$  $[B]_{np} = 100010111$  $[B]_{o6} = 111101000$  $[B]_{\rho}$ <sub>a</sub> = 111101001 *A*| $>$ |*B*| i |*A*| $-$ |*B*| $=$ 10101011 –00010111 10010100

 $\text{Tomy } [A]_{nn} + [B]_{nn} = 010010100$ .

Для оберненого і доповняльного кодів, діючи за означеними правилами, одержимо:

$$
[A]_{\rho\delta} + [B]_{\rho\delta} = 010101011.
$$
  
+ 010101011  
+ 111101000  
  
1010010011  
+ 1  
010010100  
  
+ 010101011  
+ 010101011  
+ 111101001  
+ 111101001

Як і повинно бути, прямий, обернений і доповняльний коди суми співпадають, тому що знак суми додатній.

При алгебраїчному додаванні двійкових чисел можливе переповнення розрядної сітки суми (для запису суми потрібно більше розрядів, ніж їх використовується для запису найбільшого доданка). Для виявлення переповнення використовують модифікований код, у запису знаку якого використовується два знакових розряди (в обох знакових розрядах додатніх чисел записуються нулі, а в обох знакових розрядах від'ємних чисел - одиниці). Виконання операцій у модифікованих оберненому і доповняльному кодах виконується за означеними вище правилами. Ознакою переповнення при додаванні є комбінації 01 або 10 у знакових розрядах суми.

#### **Приклад виконання**

Число **А<sup>10</sup>** задане в десятковій системі числення, число **В<sup>8</sup>** задане в вісімковій системі числення (табл. К5). Згідно з вказаним викладачем варіантом переведіть ці числа у двійкову систему числення і виконайте такі арифметичні дії в двійковому коді над вказаними числами:

 $A_{10} = 210$ ,  $B_8 = -346$ 

Переводимо числа А і В в двійкову систему числення.

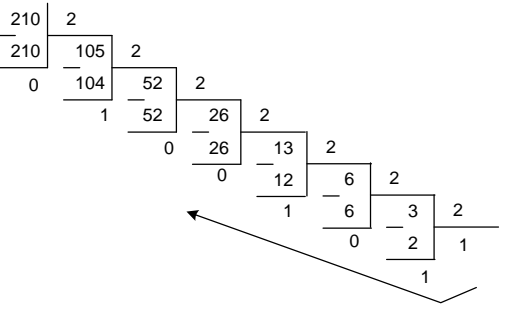

 $B = -011100110$ 

а). Додавання в прямому, оберненому, доповняльному і модифікованих кодах.

# $A = [11010010]_2$   $B = [-11100110]_2$

При додаванні у прямому коді чисел з різними знаками необхідно визначити більший за модулем доданок, відняти від нього менший за модулем доданок і присвоїти різниці код знака більшого за модулем доданка.

Додавання у прямому коді:

 $[B_{\text{np}}] = 11100110$  $[A<sub>np</sub>] = -11010010$  $\Sigma = - 00010100$ 

Для знаходження оберненого коду від'ємного числа необхідно виконати інверсію *n*розрядного коду модуля цього числа. У знаковому розряді оберненого коду додатних чисел буде стояти 0, а від'ємних чисел – 1.

Операція додавання у оберненому коді двійкових чисел виконується за допомогою арифметичного додавання обернених кодів цих чисел, включаючи знакові розряди. При виникненні перенесення у розряді знака суми одиниця перенесення додається до молодшого розряду суми.

Доповняльний код додатних чисел дорівнює прямому і оберненому кодам цих чисел.

Доповняльний код від'ємного числа може бути одержаний із оберненого коду цього числа додаванням 1 до молодшого розряду оберненого коду або інвертуванням усіх значущих знаків від'ємного числа починаючи з старшого розряду до останньої одиниці ( не включаючи цієї одиниці ).

Операція додавання двійкових чисел у доповняльному коді виконується за допомогою арифметичного додавання доповняльних кодів цих чисел, включаючи знакові розряди. При виникненні перенесення у знаковому розряді суми одиниця перенесення не враховується

Додавання у оберненому коді: Додавання у доповняльному коді:

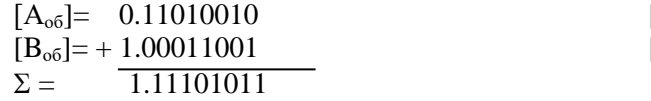

 $[A<sub>qon</sub>] = 0.11010010$  $[B_{\text{qon}}]= + 1.00011010$  $\Sigma = 1.11101100$ 

При алгебраїчному додаванні двійкових чисел можливе переповнення розрядної сітки суми (для запису суми потрібно більше розрядів, ніж їх використовується для запису найбільшого доданка). Для виявлення переповнення використовують модифікований код, у запису знаку якого використовується два знакових розряди (в обидва знакових розрядах додатних чисел записуються нулі, а в обидва знакових розрядах від'ємних чисел - одиниці). Виконання операцій у модифікованих оберненому і доповняльному кодах виконується за означеними вище правилами. Ознакою переповнення при додаванні є комбінації 01 або 10 у знакових розрядах суми:

Додавання у модифікованих оберненому і доповняльному кодах:

Обернений код: Доповняльний код

 $[A<sub>oo MoI</sub>] = 00. 11010010$  $[B_{\text{o6 MOZ}}] = + 11.00011001$  $\Sigma = 11. 11101011$ 

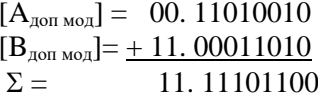

### **Практичне заняття № 3**

### **Синтез комбінаційної схеми**

#### **Постановка задачі**

1. Вивчити за даними методичними вказівками і літературою, що рекомендується, метод мінімізації функцій алгебри логіки (ФАЛ), заснований на використанні карт Карно.

2. Із використанням карт Карно провести мінімізацію двох (ФАЛ), трьох і чотирьох змінних, вибраних з табл. 3.1 і табл. 2.3 відповідно до варіанта та побудувати отримані після мінімізації функції в базисах «І-НІ», «АБО-НІ» і сінтезувати логічні структури, які реалізують дані функції у всіх трьох базисах.

# Таблиця 3.1 Варіанти ФАЛ трьох змінних

| Аргументи      |                  | Варіанти, що визначають ФАЛ |                  |                |                  |                  |                  |                  |                  |                |                |                  |                |                |                  |                  |                  |                  |                  |
|----------------|------------------|-----------------------------|------------------|----------------|------------------|------------------|------------------|------------------|------------------|----------------|----------------|------------------|----------------|----------------|------------------|------------------|------------------|------------------|------------------|
| a              | b                | $\mathbf c$                 | $f_1$            | f <sub>2</sub> | $f_3$            | $f_4$            | $f_5$            | $f_6$            | $f_7$            | $f_8$          | $f_9$          | $f_{10}$         | $f_{11}$       | $f_{12}$       | $f_{13}$         | $f_{14}$         | $f_{15}$         | $f_{16}$         | $f_{17}$         |
| $\overline{0}$ | $\boldsymbol{0}$ | $\boldsymbol{0}$            | $\boldsymbol{0}$ | 1              | $\mathbf{1}$     | $\mathbf{1}$     | $\mathbf{1}$     | $\mathbf{1}$     | $\mathbf{1}$     | $\mathbf{1}$   | $\mathbf{0}$   | $\boldsymbol{0}$ | $\overline{0}$ | 1              | 1                | 1                | 1                | 1                | $\mathbf{1}$     |
| $\overline{0}$ | $\boldsymbol{0}$ | $\mathbf{1}$                | $\mathbf{1}$     | $\mathbf{1}$   | $\boldsymbol{0}$ | $\mathbf{1}$     | $\mathbf{1}$     | $\mathbf{1}$     | $\boldsymbol{0}$ | $\mathbf{1}$   | $\overline{0}$ | $\mathbf{1}$     | $\mathbf{1}$   | $\mathbf{1}$   | $\boldsymbol{0}$ | $\boldsymbol{0}$ | $\mathbf{1}$     | $\boldsymbol{0}$ | $\mathbf{1}$     |
| $\overline{0}$ | 1                | $\mathbf{0}$                | $\mathbf{1}$     | $\overline{0}$ | 1                | $\mathbf{1}$     | $\boldsymbol{0}$ | $\boldsymbol{0}$ | $\mathbf{1}$     | $\overline{0}$ | $\mathbf{1}$   | $\mathbf{1}$     | $\mathbf{1}$   | $\mathbf{1}$   | $\boldsymbol{0}$ | $\mathbf{1}$     | $\mathbf{1}$     | $\overline{0}$   | $\mathbf{1}$     |
| $\overline{0}$ | 1                | $\mathbf{1}$                | $\mathbf{1}$     | $\overline{0}$ | $\overline{0}$   | $\mathbf{1}$     | $\overline{0}$   | $\mathbf{1}$     | $\mathbf{1}$     | $\mathbf{1}$   | $\mathbf{1}$   | $\mathbf{0}$     | $\overline{0}$ | $\overline{0}$ | $\mathbf{1}$     | $\mathbf{1}$     | $\boldsymbol{0}$ | $\overline{0}$   | $\mathbf{1}$     |
| $\mathbf{1}$   | $\boldsymbol{0}$ | $\overline{0}$              | $\mathbf{1}$     | $\mathbf{1}$   | $\mathbf{1}$     | $\boldsymbol{0}$ | $\mathbf{1}$     | $\mathbf{1}$     | $\mathbf{1}$     | $\mathbf{1}$   | $\overline{0}$ | $\mathbf{1}$     | $\mathbf{0}$   | $\overline{0}$ | $\mathbf{1}$     | $\mathbf{1}$     | $\mathbf{1}$     | $\mathbf{1}$     | $\mathbf{1}$     |
| -1             | $\boldsymbol{0}$ | $\mathbf{1}$                | $\mathbf{1}$     | $\overline{0}$ | 1                | 1                | $\overline{0}$   | $\overline{0}$   | $\overline{0}$   | 1              | $\mathbf{1}$   | $\mathbf{1}$     | $\mathbf{0}$   | $\overline{0}$ | $\mathbf{1}$     | $\mathbf{1}$     | $\overline{0}$   | $\mathbf{1}$     | $\mathbf{1}$     |
| $\mathbf{1}$   | 1                | $\overline{0}$              | $\mathbf{0}$     | $\mathbf{1}$   | $\mathbf{1}$     | $\mathbf{1}$     | $\mathbf{1}$     | $\mathbf{1}$     | $\overline{0}$   | 1              | $\mathbf{1}$   | $\mathbf{1}$     | $\mathbf{1}$   | $\overline{0}$ | $\mathbf{1}$     | $\mathbf{1}$     | $\mathbf{1}$     | $\overline{0}$   | $\mathbf{1}$     |
| 1              | 1                | $\mathbf{1}$                | $\mathbf{1}$     | $\mathbf{0}$   | $\overline{0}$   | $\mathbf{1}$     | $\mathbf{1}$     | $\mathbf{1}$     | $\mathbf{1}$     | 1              | $\mathbf{1}$   | $\boldsymbol{0}$ | $\mathbf{1}$   | $\overline{0}$ | $\mathbf{1}$     | $\mathbf{1}$     | $\boldsymbol{0}$ | $\mathbf{1}$     | $\boldsymbol{0}$ |

Таблиця 3.2 Варіанти ФАЛ чотирьох змінних

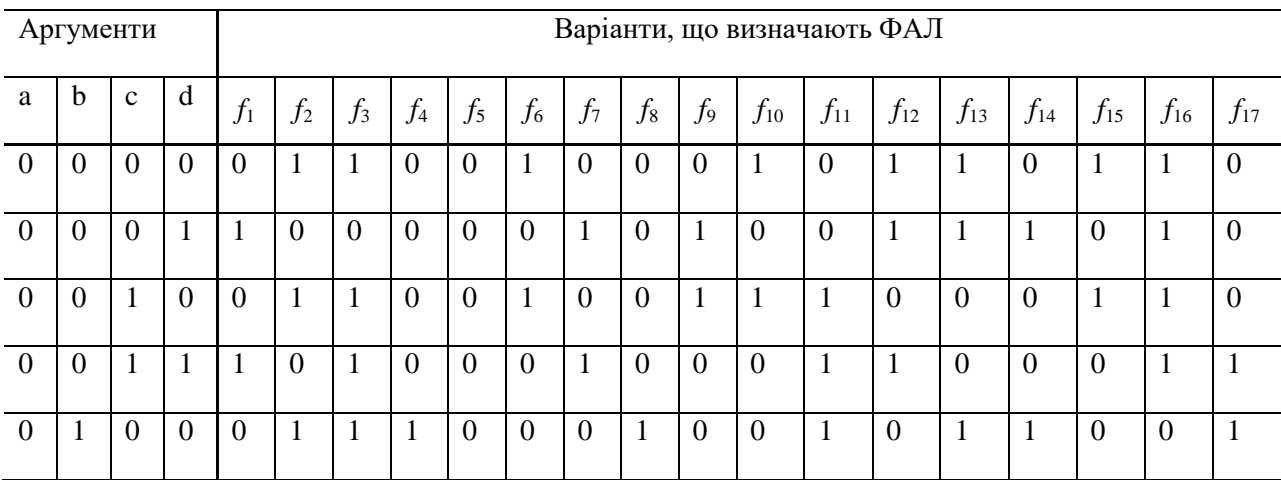

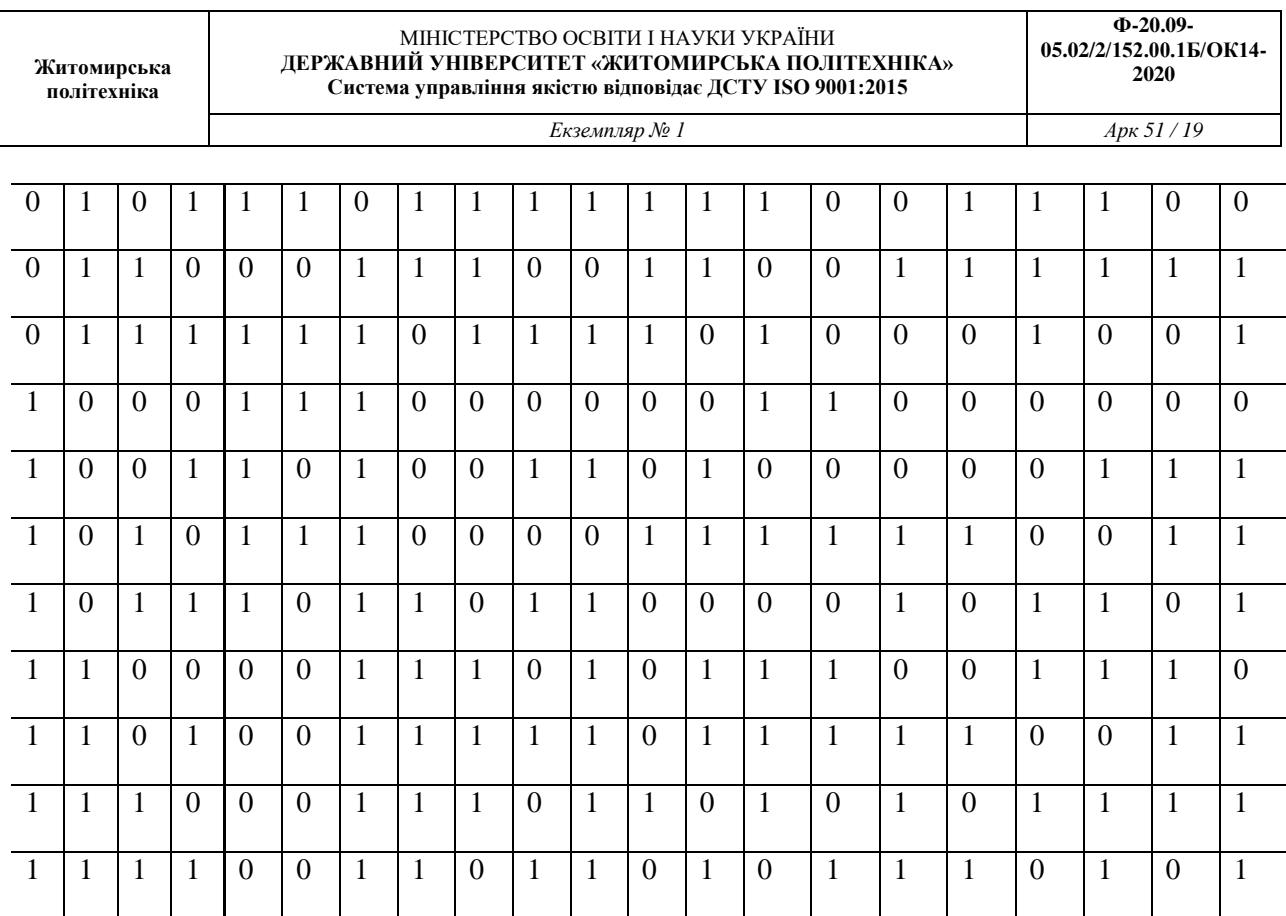

#### **Короткі теоретичні відомості**

# *Функціонально повні системи ФАЛ, базис і його вибір*

Будуючи логічні схеми, доцільно скоротити кількість різних елементів, що при цьому використовуються. Вибір логічних елементів зводиться до відшукання функціонально повного набору ФАЛ, що описує будь-які логічні схеми. Система ФАЛ називається функціонально повною, якщо за допомогою функцій, що входять в цю систему, застосовуючи операції суперпозиції і підстановки, можна отримати будь-яку ФАЛ.

В АЛ існує 5 «чудових» класів функцій, які мають важливу властивість, яка полягає в тому, що будь-яка ФАЛ, отримана з функцій даного класу за допомогою операцій суперпозиції і підстановки, обов'язково буде належати до того ж класу. Це функції, які мають такі властивості: збереження константи нуль; збереження константи одиниці; монотонність; лінійність і самоподвійність.

Функціями, що зберігають константу нуль (одиницю), називаються ФАЛ завжди рівні нулю (одиниці) на нульовому (одиничному) наборі аргументів.

Лінійними є ФАЛ, які можуть бути зображені поліномом першого ступеня, вигляду

$$
f(x_1, x_2,..., x_n) = a_0 \oplus a_1 x_1 \oplus a_2 x_2 \oplus ... \oplus a_n x_n
$$
 (3.1)

 $a_0, a_1, a_2, \ldots, a_{n}$  <sub>— константи, які дорівнюють нулю або одиниці.</sub>

Монотонними називаються ФАЛ, що не зменшуються за будь-якого зростання аргументів.

Самоподвійними називаються ФАЛ, які на двох протилежних наборах аргументів приймають протилежні значення.

Приналежність кожної функції двох змінних до того або іншого класу відзначено в табл. 3.3 знаком «+».

Таблиця 3.3 Приналежність ФАЛ двох змінних до «чудових» класів функцій

| приналежність ФАЛ двол зміннил до «Чудовил» кластв функцій |                |              |          |              |              |             |          |          |          |              |              |              |          |              |          |              |          |
|------------------------------------------------------------|----------------|--------------|----------|--------------|--------------|-------------|----------|----------|----------|--------------|--------------|--------------|----------|--------------|----------|--------------|----------|
| Аргументи і тип<br>ФАЛ                                     |                | $f_0$        | $f_1$    | f2           | $f_3$        | f4          | $f_5$    | f6       | f7       | $f_{\$}$     | fo           | $f_{10}$     | $f_{11}$ | $f_{12}$     | $f_{13}$ | $f_{14}$     | $f_{15}$ |
| a                                                          | b              |              |          |              |              |             |          |          |          |              |              |              |          |              |          |              |          |
| $\mathbf{0}$                                               | $\overline{0}$ | $\mathbf{0}$ | $\Omega$ | $\Omega$     | $\mathbf{0}$ | $\Omega$    | $\Omega$ | $\Omega$ | $\Omega$ |              |              |              |          |              |          |              |          |
| $\mathbf 0$                                                |                | $\Omega$     | $\Omega$ | $\theta$     | $\theta$     |             |          |          |          | $\theta$     | $\mathbf{0}$ | $\Omega$     | $\theta$ |              |          |              |          |
|                                                            | $\theta$       | $\theta$     | $\Omega$ |              |              | $\theta$    | $\Omega$ |          |          | $\theta$     | $\mathbf{0}$ |              |          | $\Omega$     | $\Omega$ |              |          |
|                                                            |                | 0            |          | $\mathbf{0}$ |              | $\mathbf 0$ |          | $\Omega$ |          | $\mathbf{0}$ |              | $\mathbf{0}$ |          | $\mathbf{0}$ |          | $\mathbf{0}$ |          |
| Зберігає «0»                                               |                | $^{+}$       | $^{+}$   | $^{+}$       | $^{+}$       | $^{+}$      | $^{+}$   | $^{+}$   | $^{+}$   |              |              |              |          |              |          |              |          |
| Зберігає «1»                                               |                |              | $^{+}$   |              | $^{+}$       |             | $^{+}$   |          | $^{+}$   |              | $^{+}$       |              | $^{+}$   |              | $^{+}$   |              | $^{+}$   |
| Самоподвійна                                               |                |              |          |              | $^{+}$       |             | $^{+}$   |          |          |              |              | $^{+}$       |          | $+$          |          |              |          |
| Монотонна                                                  |                | $^{+}$       | $^{+}$   |              | $^{+}$       |             | $^{+}$   |          | $^{+}$   |              |              |              |          |              |          |              | $^{+}$   |
| Лінійна                                                    |                | $+$          |          |              | $^{+}$       |             | $^{+}$   | $^{+}$   |          |              | $^{+}$       | $^{+}$       |          | $^{+}$       |          |              | $^{+}$   |

 $\pi$ 

Відповідно до теореми Поста-Яблонського, для того щоб ФАЛ була функціонально повною, необхідно і достатньо, щоб вона містила хоча б одну функцію, що не зберігає константу «0», хоча б одну функцію, що не зберігає константу «1», хоча б одну несамоподвійну функцію, хоча б одну нелінійну функцію, хоча б одну немонотонну функцію. Отже, у функціонально повну систему ФАЛ двох змінних повинні входити функції, спільно перекриваючі колонки табл.3.3 клітками, не поміченими символом «+».

Існують різні функціонально повні системи ФАЛ: заперечення диз'юнкції (АБО-НІ); заперечення кон'юнкції (І-НІ); константа нуль і імплікація; заперечення і кон'юнкція; заперечення і диз'юнкція і т.д. Функціонально повний набір ФАЛ, що використовується для реалізації логічних схем, називається базисом. Найзручнішим для зображення ФАЛ є базис, що містить кон'юнкцію, диз'юнкцію і інверсію («І», «АБО», «НІ»). Використання трьох функцій спрощує описання схем, проте, як видно з табл. 2.1, будь-яку ФАЛ можна побудувати, використовуючи і лише одну функцію «І-НІ» або функцію «АБО-НІ». Базиси «І-НІ» «АБО-НІ» також отримали широке розповсюдження завдяки можливості істотно зменшити число уніфікованих логічних елементів.

Для перетворення ФАЛ з одного базису в інший використовується закон подвійного заперечення і закон подвійності (правило де Моргана), використання яких ілюструє такий приклад:

y базисі «I», «ABO», «HI»: 
$$
f = \overline{ab} \vee c\overline{d}
$$
;  
\n
$$
f = \overline{ab} \vee c\overline{d} = \overline{ab} \cdot c\overline{d}
$$
\n
$$
y \text{ базисi «I-HI»:}
$$
\n
$$
f = \overline{ab} \vee c\overline{d} = \overline{ab} \cdot c\overline{d}
$$
\n
$$
y \text{ базисi «ABO-HI»:}
$$
\n
$$
f = \overline{ab} \vee c\overline{d} = \overline{a \vee b} \vee \overline{c} \vee \overline{d} = \overline{a \vee b} \vee \overline{c} \vee \overline{d} = \overline{a \vee b} \vee \overline{c} \vee \overline{d}
$$
\n
$$
(3.3)
$$
\n
$$
y \text{ базисi «ABO-HI»:}
$$
\n
$$
f = \overline{ab} \vee c\overline{d} = \overline{a \vee b} \vee \overline{c} \vee \overline{d} = \overline{a \vee b} \vee \overline{c} \vee \overline{d}
$$
\n
$$
(3.4)
$$

## *Мінімізація ФАЛ методом карт Карно*

Під мінімізацією логічної функції мається на увазі перетворення її логічного виразу з метою отримання найпростішого представлення ФАЛ. Логічному виразу з мінімальною кількістю аргументів завжди відповідає схема з мінімальною кількістю елементів. В інженерній практиці для мінімізації ФАЛ найбільш широко використовуються: метод послідовного спрощення, заснований на застосуванні законів і тотожностей АЛ; метод, заснований на використанні карт Карно; метод Квайна–Мак-Класкі.

У разі використання методу карт Карно проводиться накриття за допомогою правильних конфігурацій полів карти, що містять нулі та одиниці. Правильними конфігураціями при кількості змінних  $^{\prime\prime}$  є всі прямокутники (вертикальні, горизонтальні і квадратні), що мають площу  $2^{n-i}$  $(i = 0, 1, 2, ..., n)$ <sub>, і лише такі прямокутники. Для виконання даної умови необхідно накрити всі</sub> нулі або всі одиниці карти за допомогою мінімальної кількості правильних конфігурацій максимальної площі. Для вибору накриття можливо об'єднання крайніх полів, розташованих на протилежних краях карти. Конфігурації можуть накладатися одна на одну.

Принцип мінімізації полягає в об'єднанні сусідніх полів карти в межах правильних конфігурацій. Для знаходження мінімальної форми ФАЛ визначаються змінні, що не змінюють свого значення для всіх полів правильної конфігурації. У разі об'єднання полів, в яких записані одиниці, ФАЛ записується у формі ДНФ, тобто у вигляді диз'юнкції добутків змінних, що не змінюються в межах кожної конфігурації накриття. Під час об'єднання полів, що містять нулі, ФАЛ записується у вигляді добутку диз'юнкцій інверсних значень змінних, що не змінюються у разі переході з одного поля карти на інше в межах конфігурації. Приклади мінімізації декількох ФАЛ методом карт Карно, зображені на рис. 3.1.

Як видно з рис. 3.1, у разі об'єднання двох полів виключається одна змінна, під час об'єднання чотирьох – дві змінні, під час об'єднання восьми – три змінні.

Карти Карно найбільш доцільно використовувати для мінімізації ФАЛ від двох до п'яти змінних. Мінімізуючи ФАЛ п'яти змінних, доводиться оперувати з двома картами по 16 полів кожна. Одній з карт ставиться у відповідність пряме, а інший інверсне значення п'ятої змінної. У разы мінімізації ФАЛ шести змінних розглядаються чотири карти по 16 полів.

#### МІНІСТЕРСТВО ОСВІТИ І НАУКИ УКРАЇНИ **ДЕРЖАВНИЙ УНІВЕРСИТЕТ «ЖИТОМИРСЬКА ПОЛІТЕХНІКА» Система управління якістю відповідає ДСТУ ISO 9001:2015**

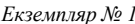

*Екземпляр № 1 Арк 51 / 22*

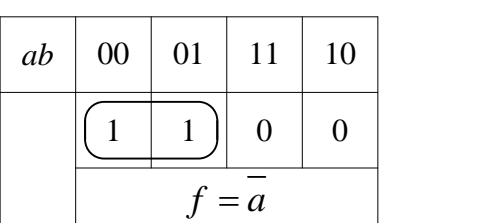

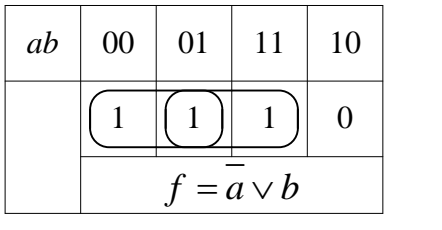

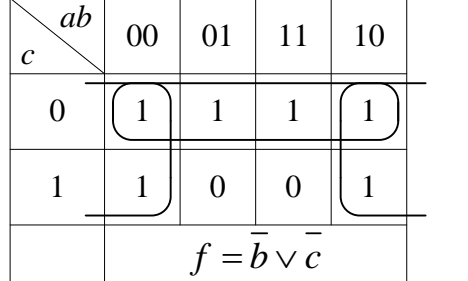

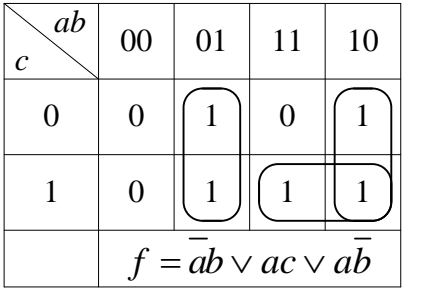

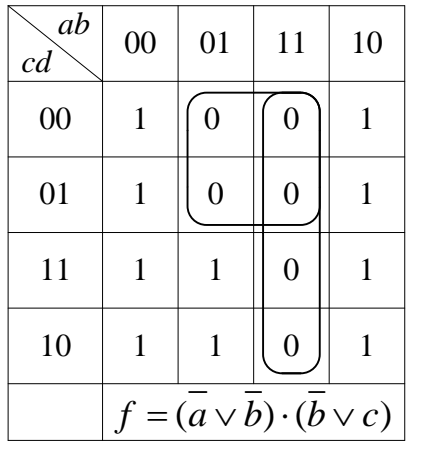

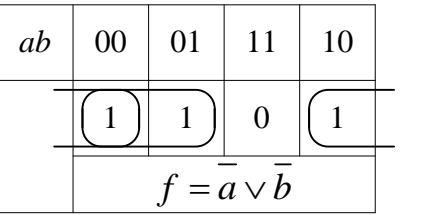

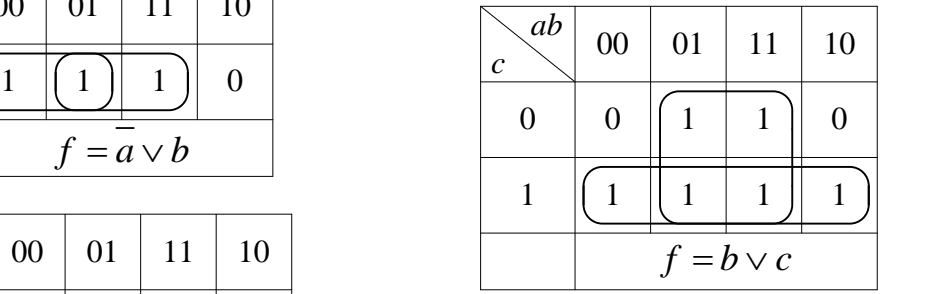

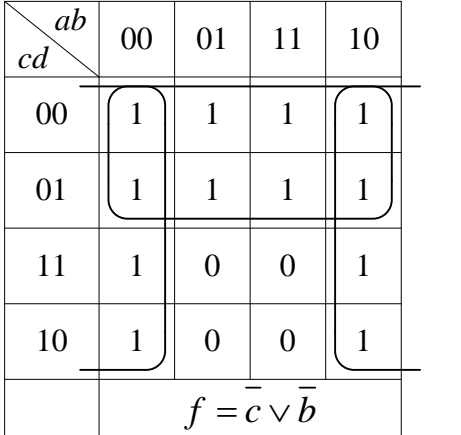

| ab<br>cd | 00             | 01                     | 11             | 10           |
|----------|----------------|------------------------|----------------|--------------|
| 00       | 1              | $\overline{0}$         | $\overline{0}$ |              |
| 01       | 1              |                        |                | $\mathbf{1}$ |
| 11       | $\overline{0}$ | 1                      | 1              | 0            |
| 10       | 1              | $\overline{0}$         | 0              |              |
|          |                | $= cd \vee bd \vee bd$ |                |              |

Рис 3.1. Приклади мінімізації ФАЛ методом карт Карно

# **Практичне заняття 4**

# **Мінімізація функцій з неповно заданими наборами**

#### **Постановка завдання**

1. Згідно з заданим викладачем варіантом (табл.4.1) запишіть вираз для мінімальної форми логічної функції п'яти змінних конституенти одиниці і невизначенності (позначені значком \* ), використовуючи Карти Карно на 5-ть та 4-ри змінних (розділивши по старшій змінній функцію 5-ти змінних на дві функції 4-х змінних).

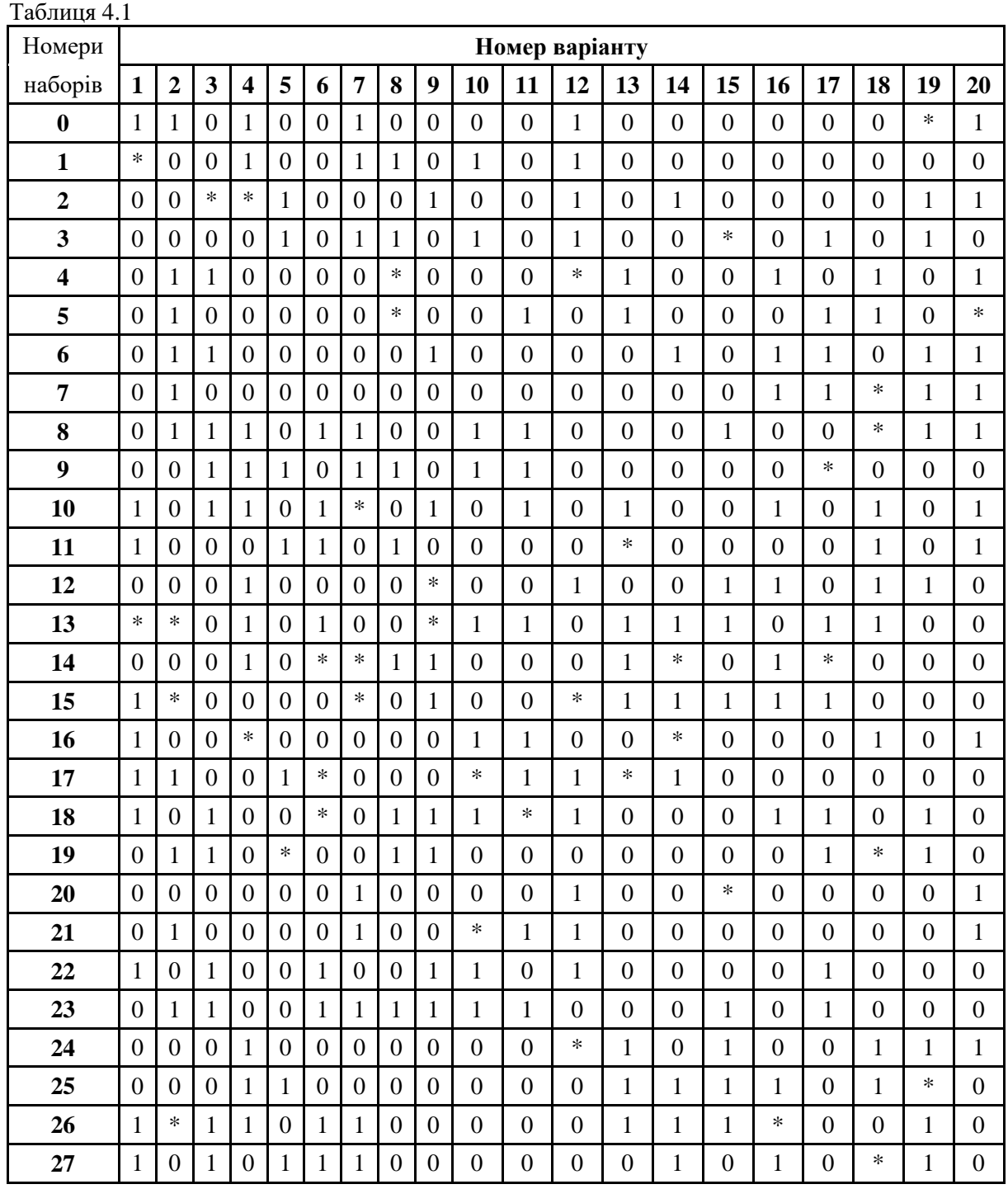

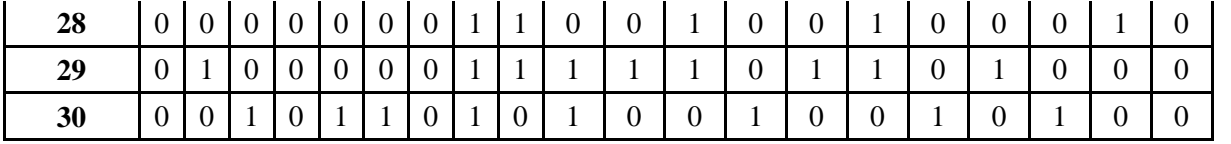

- 1. Переведіть обидва вирази у базіс «АБО-НІ» (за правилом Де Мргана). Порівняйте їх й оберіть оптимальний за кількістю елементів.
- 2. Побудуйте принципову електричну схему для реалізації обраного вираза й дослідіть його за допомогою Логічного аналізатора, підключивши до нього входи та вихід схеми (послідовність нулів та одиниць графіку вихода повинна відповідати послідовності, що задана у таблиці варіантів.

### **Короткі теоретичні відомості**

Логічні вирази, що записані в ДДНФ та ДКНФ, не доцільно використовувати для побудови цифрових пристроїв. Схеми, як правило, не оптимальні з погляду їх практичної реалізації. Вони потребують велику кількість логічних елементів, що впливає на швидкодію, надійність, використану потужність, вартість, та інші параметри. При проектуванні цифрових пристроїв бажано виконати мінімізацію булевих функцій для побудови економічних схем. Загальна задача мінімізації полягає в тому, що необхідно знайти аналітичний вираз для булевої функції в формі, яка описується мінімальним числом логічних змінних.

Тому виникає необхідність *спростити вирази*. Процес спрощення має назву *мінімізації*. Критерій, відповідно до якого виконують мінімізацію, далеко не однозначний і залежить як від типу задачі, так і від рівня розвитку технології.

### *Процес побудови цифрового пристрою називають логічним синтезом*.

Основними вимогами до задачі синтезу є: мінімальне число елементарних кон'юнкцій або диз'юнкцій у логічній формі й однорідність використовуваних операцій.

Крім вимог мінімізації є ряд обмежень і умов на *вибір елементної бази для синтезованого пристрою*.

Найпростіші логічні функції (І, АБО, НЕ, І-НЕ, АБО-НЕ )які описують дію пристрою мають назву – **БАЗИС**

Мінімальна форма запису (*МДНФ* так і *МКНФ*) логічного виразу описує принцип дії логічної схеми.

В основу метода покладено зображення булевої функції спеціальними діаграмами (картами) Карно.

В 1953 році Моріс Карно запропонував систему графічного представлення (карти Карно) й спрощення булевих виразів. При мінімізації логічних функцій в карті Карно обводять прямокутними контурами всі одиниці й далі записують мінімізовану функцію у вигляді суми логічних добутків, які описують ці контури.

Еталонні карти Карно для булевих функцій чотирьох і п'яти змінних зображені на рис. 1. Кожна клітинка діаграми відповідає набору змінних булевих функцій згідно з таблицею істинності. Карта заповнюється за допомогою таблиці істинності чи логічних виразів ДДНФ або ДКНФ.

В клітку діаграми записується одиниця, якщо булева функція на цьому наборі дорівнює одинці. Нульові визначення булевих функцій на діаграмі не записуються.

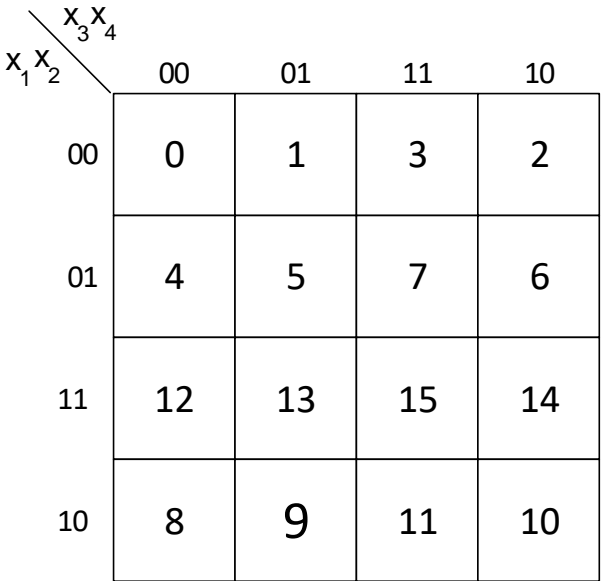

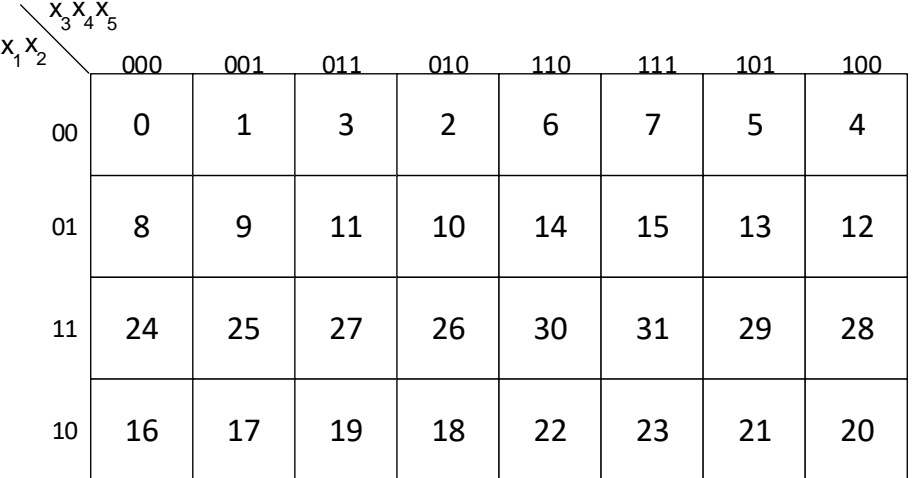

Рис. 4.1 Карти Карно для функцій чотирьох і п'яти змінних

При проведенні контурів притримуються правил:

1) контур повинний бути прямокутним;

2) всередині контуру повинні бути тільки клітини, заповненні одиницями;

3) число клітин, які знаходиться всередині контуру, повинно бути цілою степеню числа 2, тобто можна об'єднувати 1, 2, 4, 8,...,2<sup>к</sup> членів;

4) одні й ті ж клітини, заповнені одиницями, можуть входити в декілька контурів, тобто контури можуть пересікатись;

5) при проведенні контурів самий нижній й самий верхній рядки таблиці вважаються сусідніми, теж само - для крайнього лівого й крайнього правого стовпців;

6) число контурів повинно бути як можна меншим, а самі контури як можна більшими.

7) Кожен член МДНФ містить лиш ті аргументи, які для кожного контура мають значення або без інверсії або з інверсією.

8) Число кон'юнктивних членів в МДНФ рівне сумі об'єднань клітин.

Невизначені набори змінних − це вершини кубів, значення яких несуттєве для карт Карно. Інакше кажучи, це ті набори змінних, які не використовуються при побудові цифрового автомату (ЦА). Звичайно їх клітини в картах Карно якось позначають, наприклад, символом \*. При побудові двійково-десяткових кодів використовують десять наборів чотирьох змінних від 0000 до 1001, а інші шість не використані, тому ці вершини можуть мати різні значення, тобто вони невизначені.

При мінімізації невизначені вершини можна визначити самостійно на свій розсуд. Для цього вершини, відзначені символом \*, змінюють, привласнюючи їм значення 1 або 0, підвищуючи ефективність мінімізації функції.

Дуже часто це спрощує процес мінімізації, тому що додавання, наприклад, одиниць до наборів, що вже визначені, дозволяє включати в контур покриття більше число одиниць, зменшуючи при цьому число змінних у МДНФ. Визначення невикористаних наборів при мінімізації функції нулями також спрощує мінімальну КНФ функції. Якщо функція має *m* невизначених наборів змінних, то може бути 2*m* варіантів рішення задачі її визначення. Бажано зупинитися на варіанті, що дає найбільший ефект при мінімізації.

На рис.4.2 наведений приклад використання невизначених вершин для мінімізації функції

$$
f(x) = \overline{x_1} \ \overline{x_2} \ x_3 + \overline{x_1} \ x_2 x_3 + x_1 x_2 x_3.
$$

Приведено два варіанта рішення мінімізації функції. Приклад показує, що третій варіант мінімізації (функція  $f_2$ ) кращий.

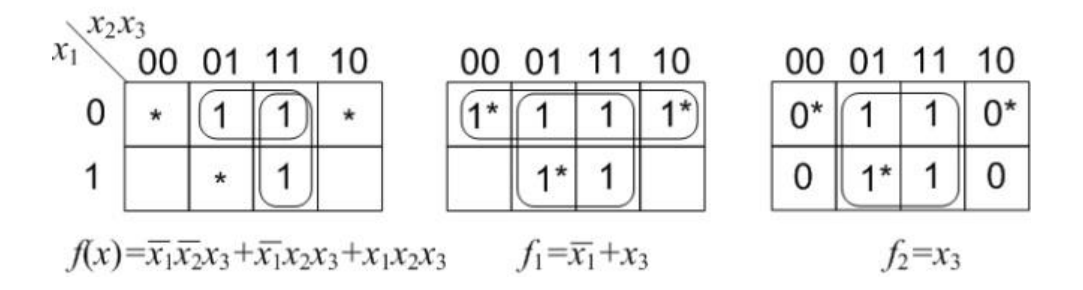

Рис. 4.2 Використання невизначених вершин у картах Карно

Методику мінімізації розглянемо на прикладі булевої функції, заданої таблицею істинності (табл.4.2)..

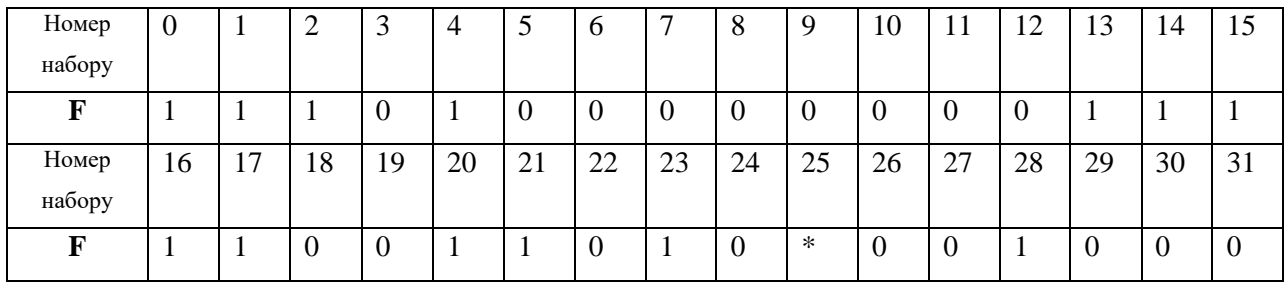

Таблиця 4.2

000 00 01 11 10  $x_3x_4x_5$  $1/ |1/ |$   $|$  1 \* 1 1  $\sqrt{1}$  $1 | (1) | 1$ 1 1 001 011 010 110 111 101 100

Нанесемо дану функцію на карту Карно (рис.4.3).

Рис. 4.3. Приклад мінімізації за методом карт Карно

Після мінімізації отримаємо:

 $F = x_2 x_3 x_4 + x_1 x_2 x_3 x_5 + x_1 x_2 x_4 x_5 + x_1 x_2 x_3 x_4 + x_1 x_2 x_3 x_5 + x_1 x_2 x_3 x_4 x_5 + x_1 x_2 x_3 x_4 x_5$ 

На рис.4.4 наведена електрична принципова схема булевої функції, заданої таблицею істинності.

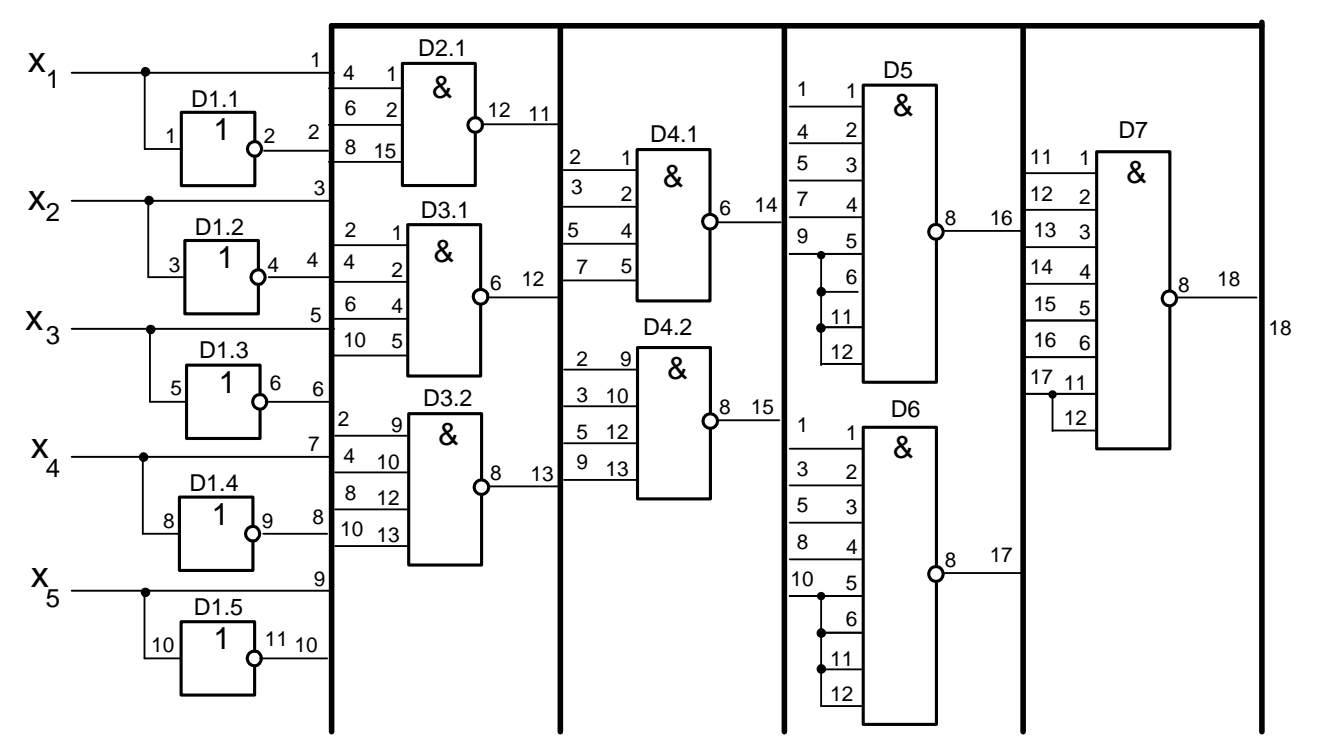

Рис.4.4 Електрична принципова схема булевої функції, заданої таблицею істинності 4.2

### **Практичне заняття №5**

# **Синтез перетворювача кодів**

#### **Постановка завдання**

- 1. Згідно з заданим викладачем варіантом код на вході та на виході перетворювача кодів (табл.5.1) записати аналітичний вираз для заданої логічної функції.
- 2. Виконати мінімізацію за методом карт Карно.
- 3. Перевести отриманий вираз для мінімальної форми в базис І-НІ для реалізації логічної функції.
- 4. Вибрати серію мікросхем і типи логічних елементів для реалізації логічної функції.
- 5. Побудувати принципову електричну схему для реалізації заданої функції.
- 6. Виконати дослідження перетворювача кодів за допомогою програми Multisim.

Таблиця 5.1

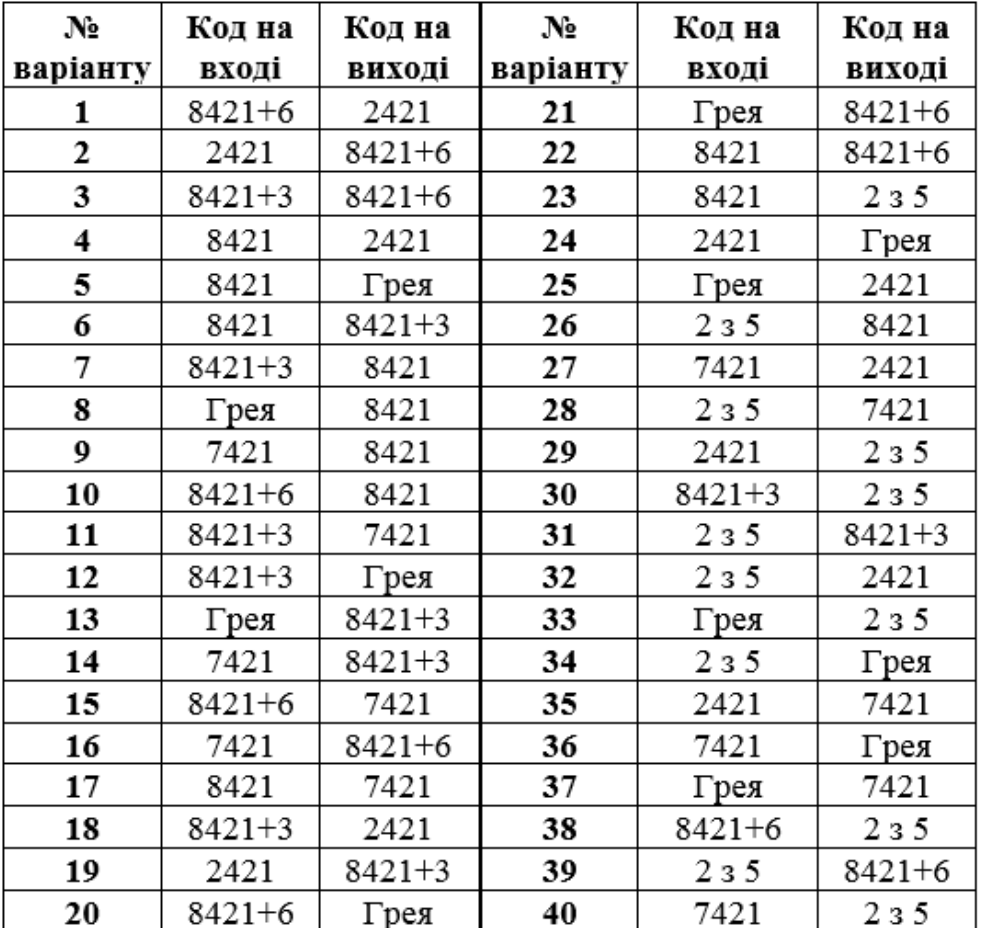

#### **Короткі теоретичні відомості**

При розробці засобів обчислювальної техніки виникає необхідність в зміні форми кодованих даних, що може бути виконано за допомогою різних типів перетворювачів кодів. Методику синтезу таких пристроїв розглянемо на прикладі побудови перетворювача коду "2-4- 2-1" в код "8-4-2-1".

Принцип кодування десяткових чисел від 0 до 9 можна зрозуміти, розглянувши табл. 5.2.

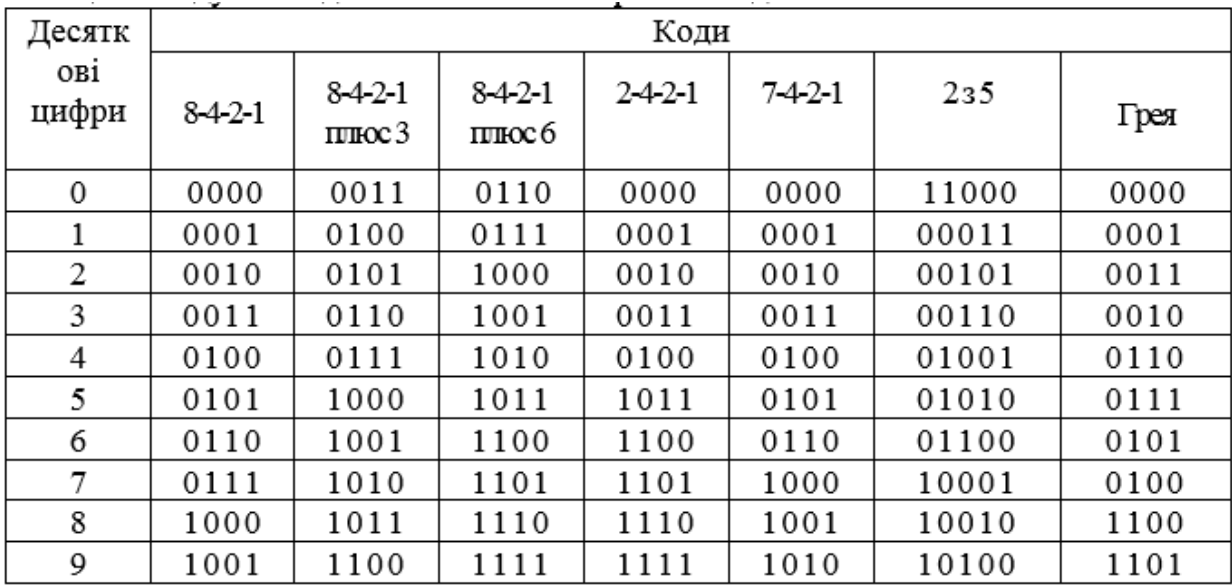

Таблиця 5.2. Кодування десяткових чисел в різних кодах

Перетворювач кодів в даному випадку можна розглядати як комбінаційну схему з *n* входами і *m* виходами, де *n* і *m* – число розрядів відповідно вхідного і вихідного кодів.

Позначимо змінні вхідного коду в заданому прикладі  $x_4, x_3, x_2, x_1$ , а змінні вихідного коду -  $y_4, y_3, y_2, y_1$ . Функціонування перетворювача кодів може бути записано у вигляді табл. 5.3.

У зв'язку з тим, що цікавляться лише десятьма десятковими цифрами, а число наборів для функції чотирьох змінних  $N = 2^4 = 16$ , на наборах 10-15 функції  $x_i$  *і*  $y_i$  не визначаються.

Вихідні функції перетворювача кодів в ДДНФ можна записати у вигляді:

$$
y_4 = \overline{x}_1 \overline{x}_2 \overline{x}_3 x_4 + \overline{x}_1 \overline{x}_2 x_3 x_4 + x_1 \overline{x}_2 x_3 x_4 + x_1 x_2 \overline{x}_3 x_4 + x_1 x_2 x_3 x_4,
$$
  
\n
$$
y_3 = \overline{x}_1 \overline{x}_2 x_3 \overline{x}_4 + \overline{x}_1 \overline{x}_2 x_3 x_4 + x_1 x_2 \overline{x}_3 \overline{x}_4 + x_1 x_2 \overline{x}_3 x_4,
$$
  
\n
$$
y_2 = \overline{x}_1 x_2 \overline{x}_3 \overline{x}_4 + x_1 \overline{x}_2 x_3 x_4 + x_1 x_2 \overline{x}_3 \overline{x}_4 + x_1 x_2 \overline{x}_3 x_4,
$$
  
\n
$$
y_1 = x_1 x_2 x_3 \overline{x}_4 + x_1 x_2 x_3 x_4.
$$

# Таблиця 5.3

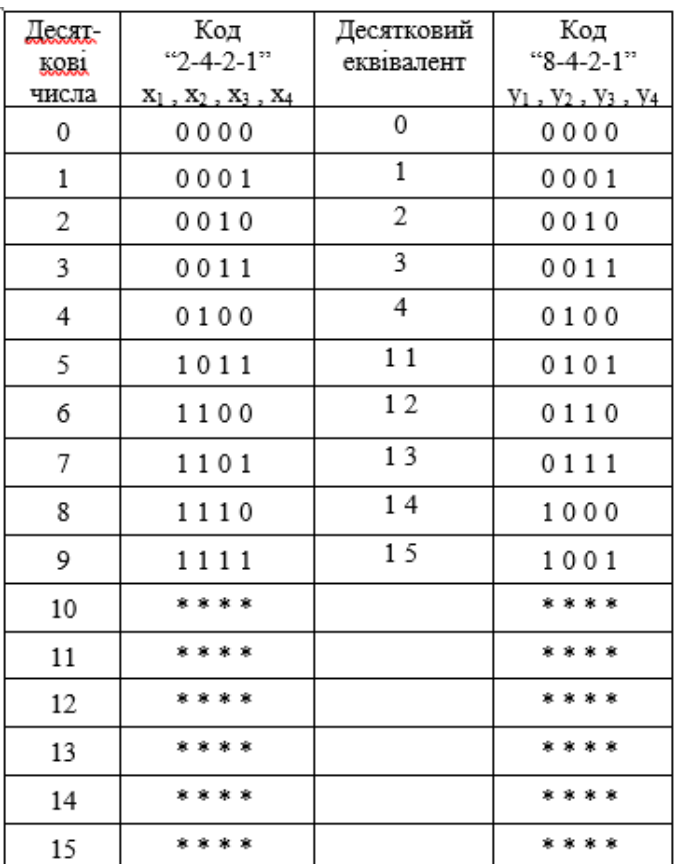

Виконаємо мінімізацію за допомогою карт Карно (рис.5.1).

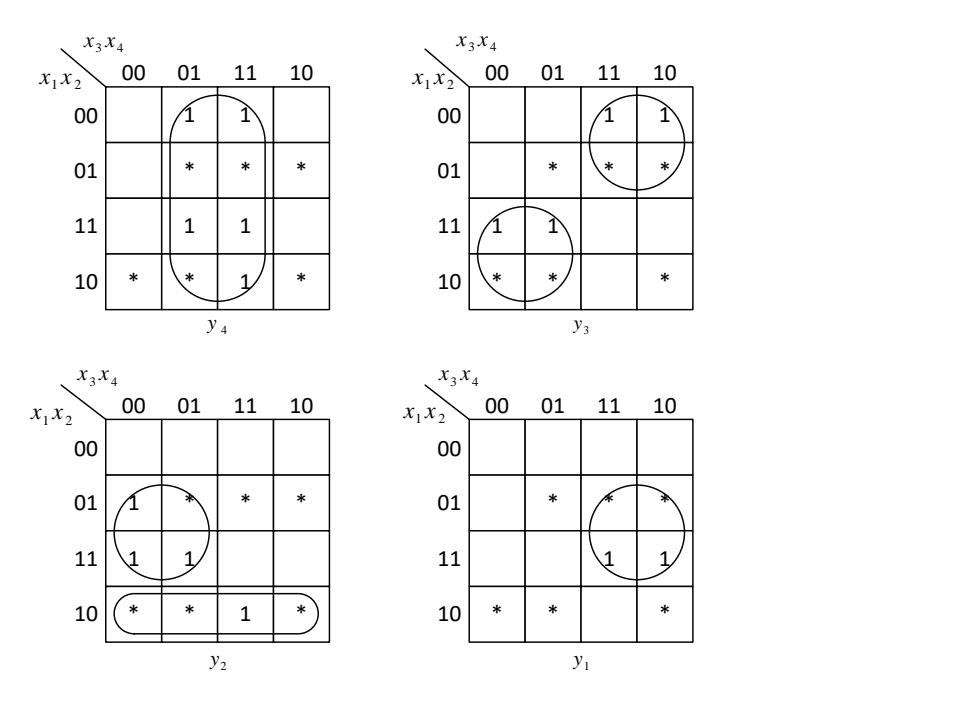

Рисунок 5.1. Карти Карно для перетворювача кодів

В результаті одержимо

$$
y_4 = x_4,
$$
  
\n
$$
y_3 = x_1 \overline{x_3} + \overline{x_1 x_3} = (\overline{x_1 x_3})(\overline{x_1 x_3}),
$$
  
\n
$$
y_2 = x_2 \overline{x_3} + \overline{x_1 x_2} = (\overline{x_2 x_3})(\overline{x_1 x_2}),
$$
  
\n
$$
y_1 = x_2 x_3 = \overline{x_2 x_3}.
$$

Принципова схема перетворювача кодів на елементах І- НІ приведена на рис. 5.2.

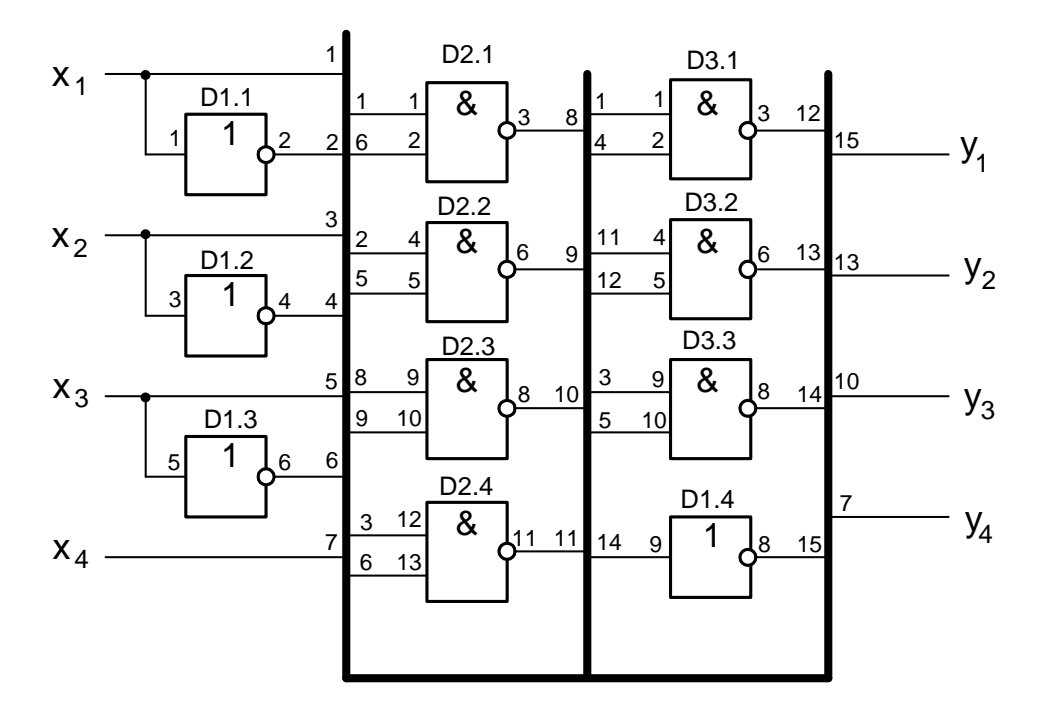

Рисунок 5.2. Принципова схема перетворювача кодів

Якщо наборів, на яких кожен із виходів має одиничне значення, буде більше 5, можна виконати синтез по нульовим наборам, використовуючи для отримання заданої функції елементи І.

### *Виконання роботи в програмі Multisim*

1. Запустіть Multisim.

2. Підготуйте новий файл для роботи. Для цього необхідно виконати такі операції з меню: File/New і File/Save as. При виконанні операції Save as буде необхідно вказати ім'я файлу і каталог, у якому буде зберігатися схема.

3. Перенесіть необхідні елементи з заданої схеми на робочу Multisim. Для цього необхідно вибрати розділ на панелі інструментів, у якому знаходиться потрібний вам елемент, потім перенести його на робочу область.

4. З'єднайте контакти елементів і розташуйте елементи в робочій області для одержання необхідної вам схеми. Для з'єднання двох контактів необхідно клацнути на один з контактів лівою кнопкою миші і, не відпускаючи клавішу, довести курсор до другого контакту. У разі потреби можна додати додаткові вузли (розгалуження). Натисканням на елементі правою кнопкою миші можна одержати швидкий доступ до найпростіших операцій над положенням елементу, таким як обертання (rotate), розворот (flip), копіювання/вирізання (copy/cut), вставка (paste).

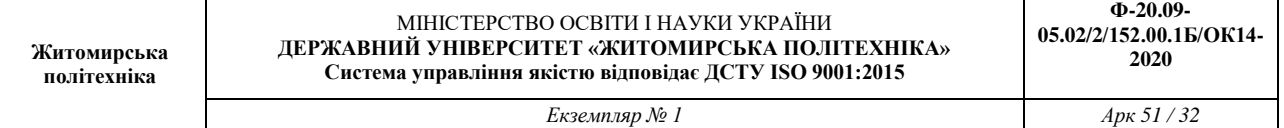

5. Коли схема зібрана і готова до запуску, натисніть кнопку запуску на панелі інструментів.

Приклад роботи програми для перетворювача кодів на логічних схемах малого рівня інтеграції наведено на рис. 5.4.

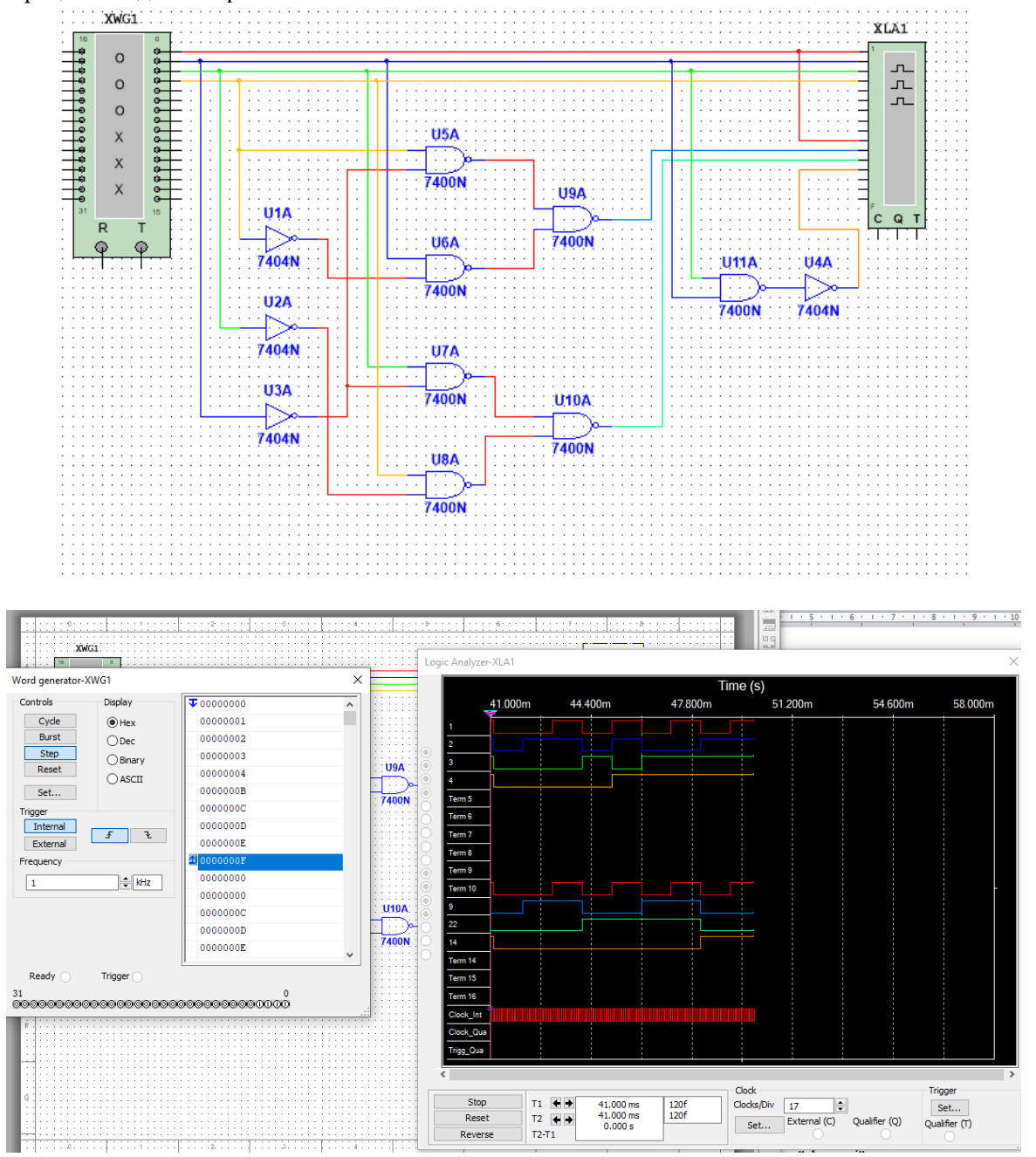

Рисунок 5.4. Приклад роботи програми

#### **Практичне заняття № 6**

#### **Синтез лічильників з довільним коефіцієнтом лічби**

#### **Постановка завдання**

- 1. Згідно з вказаним викладачем варіантом синтезуйте схему на основі заданого типу тригера, яка функціонує в відповідності з графом (рис. 3).
- 2. Згідно з заданим викладачем варіантом (табл 4), записати таблицю функціонування лічильника, що синтезується.
- 3. Визначити функції збудження для кожного тригера, використовуючи табл. 1.
- 4. Використовуючи карту Карно для 4-х змінних, виконати мінімізацію для запису мінімальної форми функції збудження для кожного тригера.
- 5. Перевести отриманий вираз для мінімальної форми в базис І-НІ для реалізації тригерної структури.
- 6. Вибрати серію мікросхем і типи логічних елементів для реалізації функції збудження для кожного тригера.
- 7. Побудувати принципову електричну схему для реалізації лічильника.
- 8. Побудувати часову діаграму роботи лічильника.

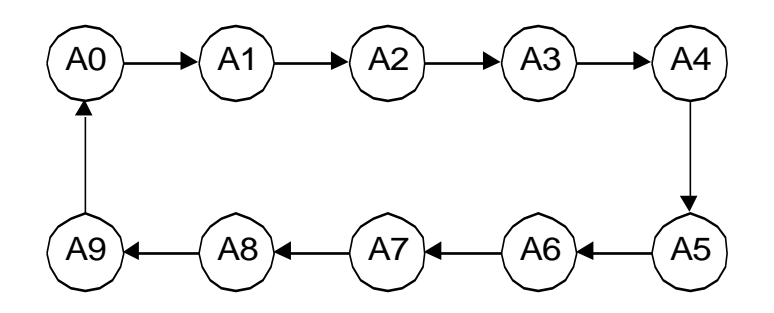

**Рис. 6.1 Граф функціонування схеми**

#### **Короткі теоретичні відомості**

Існує декілька методів синтезу лічильників з довільним коефіцієнтом лічби *К*, але найбільше застосування знаходить метод синтезу на основі виключення станів, що не використовуються (зайвих), у двійковому лічильнику.

Згідно з цим методом для побудови лічильника з модулем *К ≠ 2<sup>n</sup>*беруть двійковий лічильник з модулем *М = 2<sup>n</sup>* , розрядність якого *n = ]log2K[*, і схемотехнічними методами виключають *L=М-К* станів, що не використовуються (наприклад, перших чи останніх). Виключення останніх станів, що не використовуються, дозволяє зберегти натуральний порядок лічби.

В таких лічильниках лічба ведеться звичайним способом до досягнення коду *К-1*. Наступним вхідним імпульсом послідовність переходів лічильника переривається і лічильник обнуляється.

Методику побудови лічильників з недвійковим модулем лічби розглянемо на прикладі декадного лічильника *з К=10* на основі використання *J-K* тригерів.

# Таблиця 6.1 Завдання на синтез лічильника

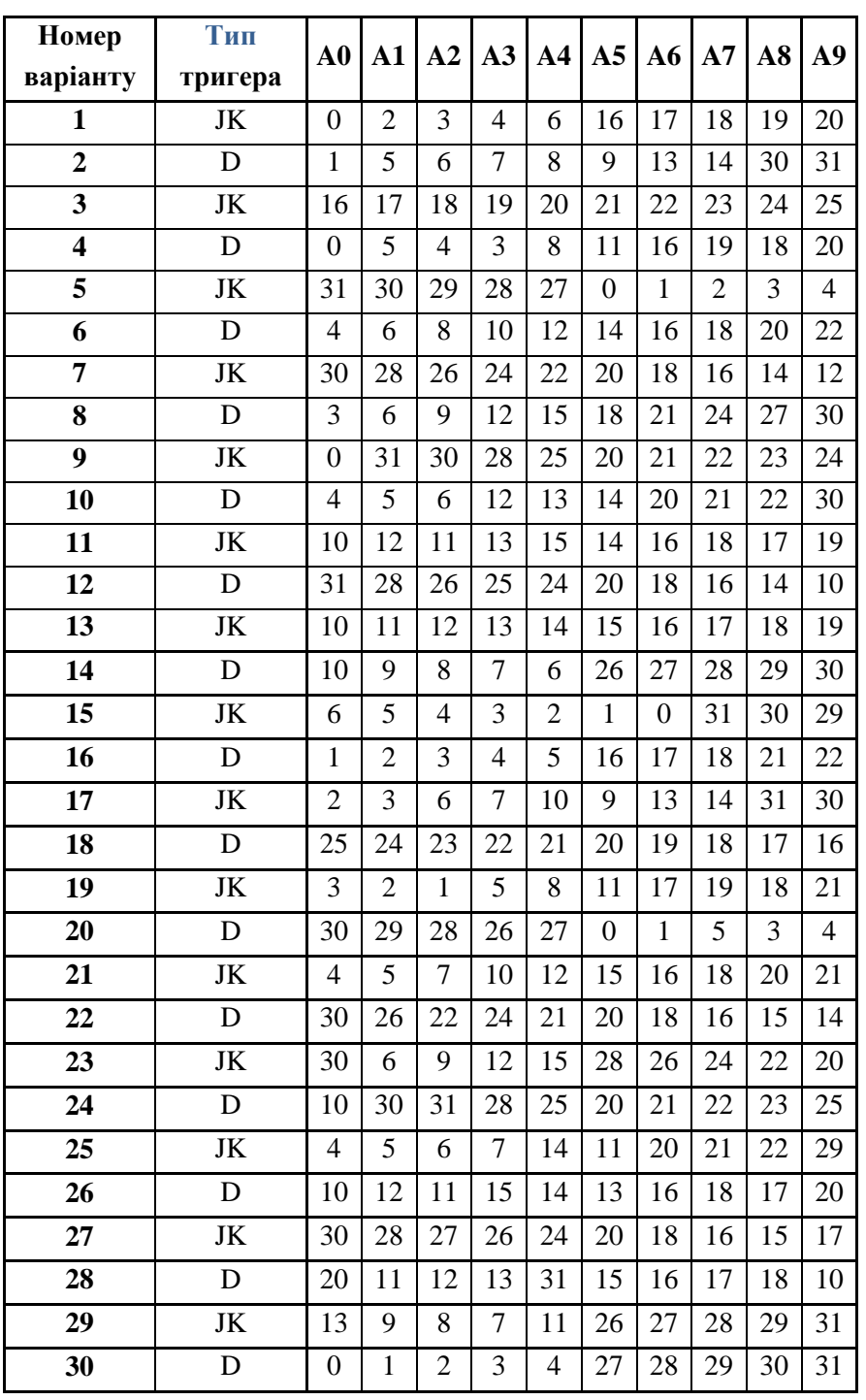

Таблиця функціонування декадного лічильника імпульсів може бути зображена у такому вигляді (табл. 2).

Синтез функцій збудження кожного тригера можна провести методом, аналогічним розглянутому на практичному занятті «Синтез тригерної структури», з використанням таблиці 1.

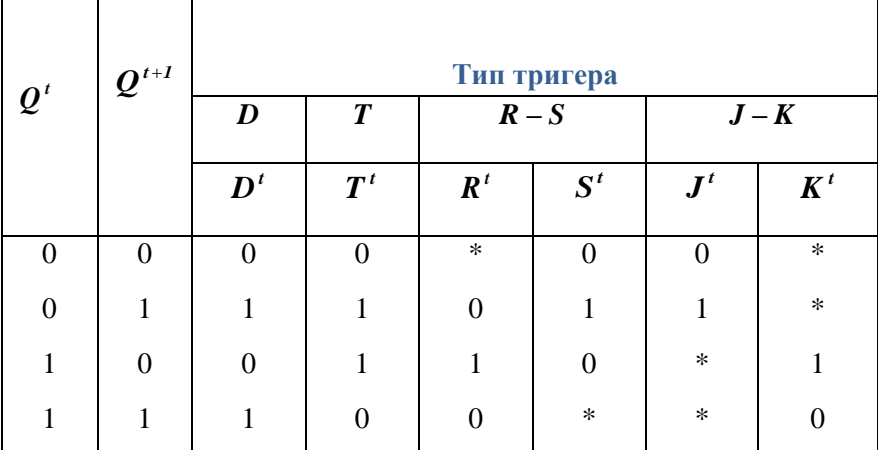

Визначення функції збудження проведемо для старшого тригера лічильника *Q3*. З табл. 2 випишемо стовпці  $Q_{\textit{s}}^{\textit{t}}$  і  $Q_{\textit{s}}^{\textit{t+1}}$ , які відповідають початковому і наступному значенням  $Q_{\textit{s}}$  , і занесемо їх в ліву частину таблиці К26.

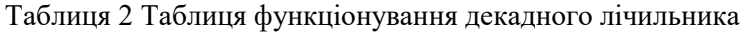

Таблиця 1 Таблиці переходів для різних типів тригерів

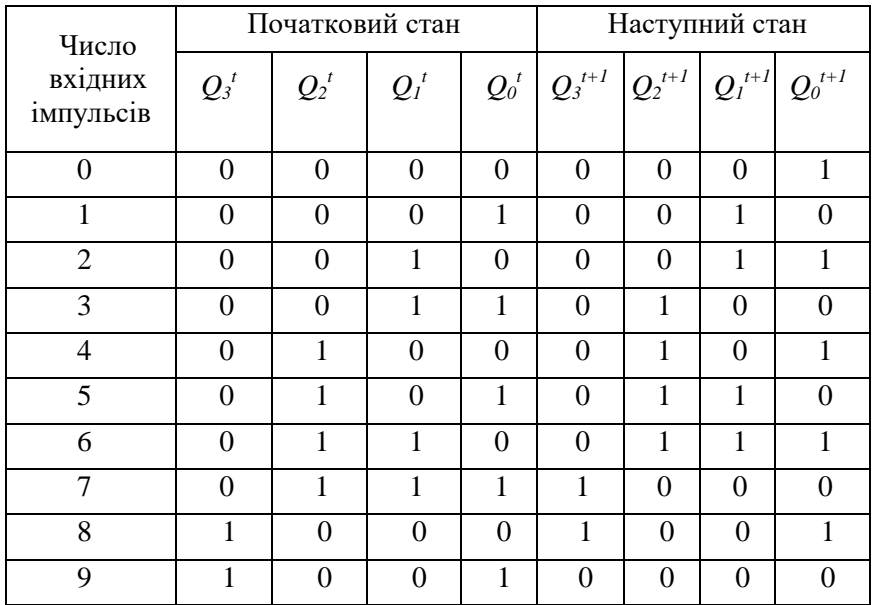

В рядки правої частини таблиці 3 запишемо необхідні значення сигналів на входах *J* і *К* тригера, які забезпечать заданий перехід (див. табл. 1).

Для одержання аналітичних виразів функцій збудження тригера використаємо карти Карно, записуючи в них дані правої частини табл. 3. Для функцій *J<sup>3</sup>* і *К<sup>3</sup>* карти мають вигляд, зображений на рис. 1.

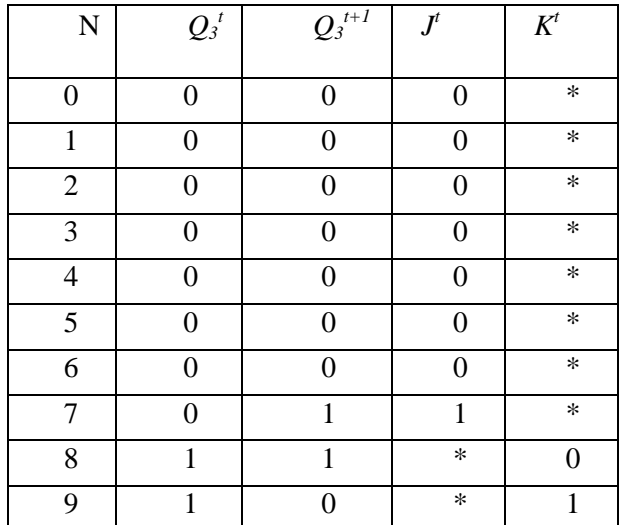

### Таблиця 3 Визначення функції збудження старшого тригера лічильника *Q<sup>3</sup>*

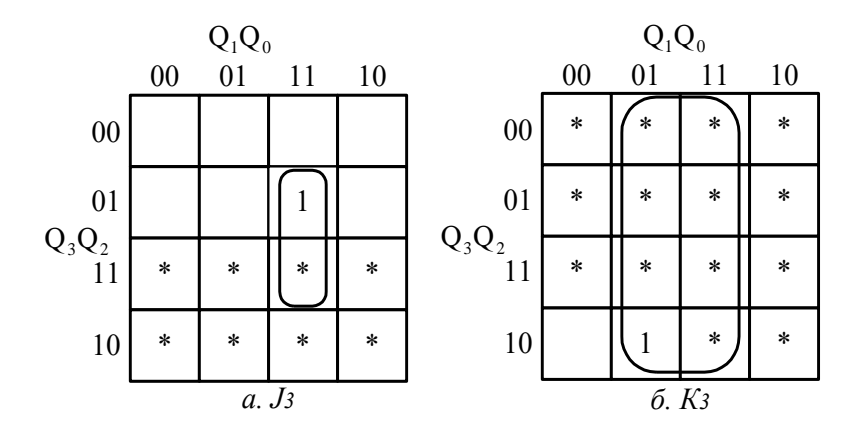

Рис.6.1. Карти Карно для функцій J<sub>3</sub> і К<sub>3</sub>

Значення функцій *J<sup>3</sup>* і *К<sup>3</sup>* в станах, які не використовуються, помічені значком \*. З рис. 1 отримаємо:

$$
J_3 = Q_2 Q_1 Q_0,
$$
  

$$
K_3 = Q_0.
$$
 (6.1)

Аналогічним методом можна отримати функції збудження для решта тригерів лічильника:  $J_2 = K_2 = Q_1 Q_0$ 

$$
J_1 = K_1 = \overline{Q_3} Q_0, J_0 = K_0 = 1.
$$
 (6.2)

Використовуючи (6.1) і (6.2) можна побудувати схему декадного лічильника (рис.6.2). При побудові схеми враховано, що для універсального J-К тригера  $J_i = J_1 \cdot J_2 \cdot J_3$  i  $K_i = K_1 \cdot K_2 \cdot K_3$ .

Це дає змогу обійтись без додаткових логічних елементів при реалізації виразів (6.1) і (6.2).

#### МІНІСТЕРСТВО ОСВІТИ І НАУКИ УКРАЇНИ **ДЕРЖАВНИЙ УНІВЕРСИТЕТ «ЖИТОМИРСЬКА ПОЛІТЕХНІКА» Система управління якістю відповідає ДСТУ ISO 9001:2015**

*Екземпляр № 1 Арк 51 / 37*

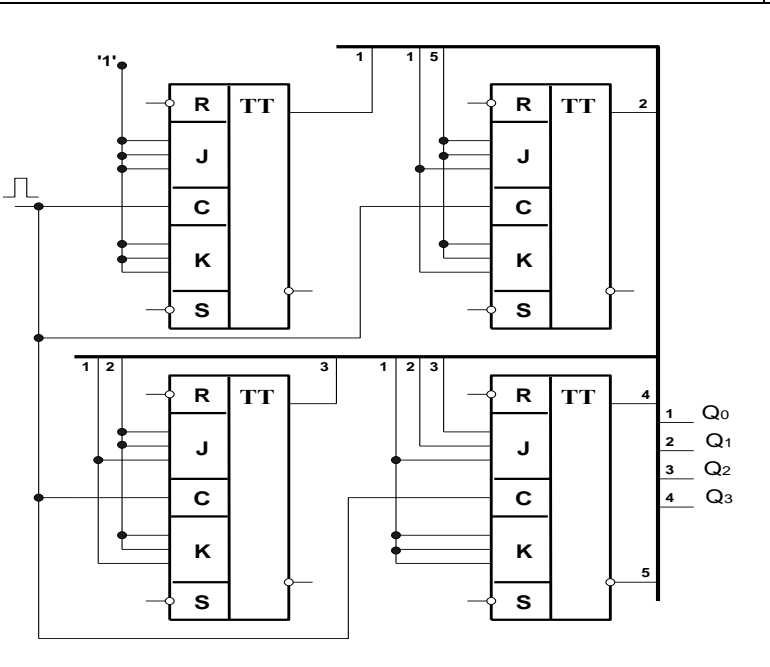

Рис.6.2. Функціональна схема декадного лічильника

# **Приклад виконання**

Згідно з вказаним викладачем варіантом синтезуйте схему на основі заданого типу тригера, яка функціонує в відповідності з графом. Побудуйте часову діаграму її роботи та принципову електричну схему, використовуючи елементи серії К155, К555 (або аналогічних серій).

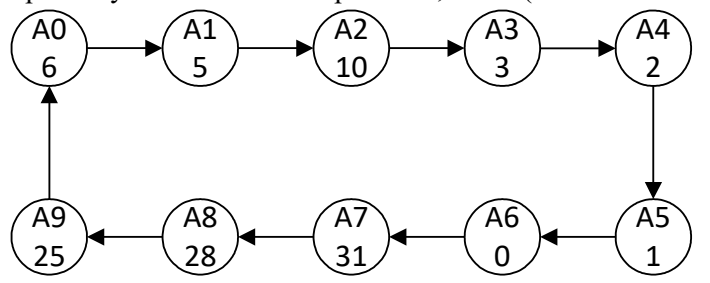

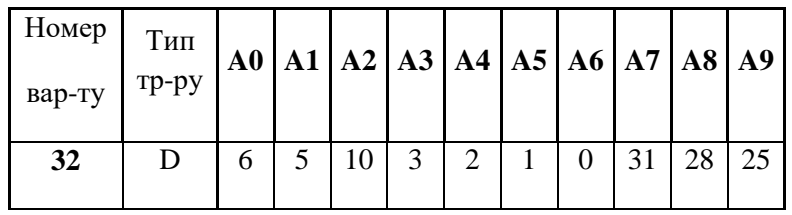

#### МІНІСТЕРСТВО ОСВІТИ І НАУКИ УКРАЇНИ **ДЕРЖАВНИЙ УНІВЕРСИТЕТ «ЖИТОМИРСЬКА ПОЛІТЕХНІКА» Система управління якістю відповідає ДСТУ ISO 9001:2015**

*Екземпляр № 1 Арк 51 / 38*

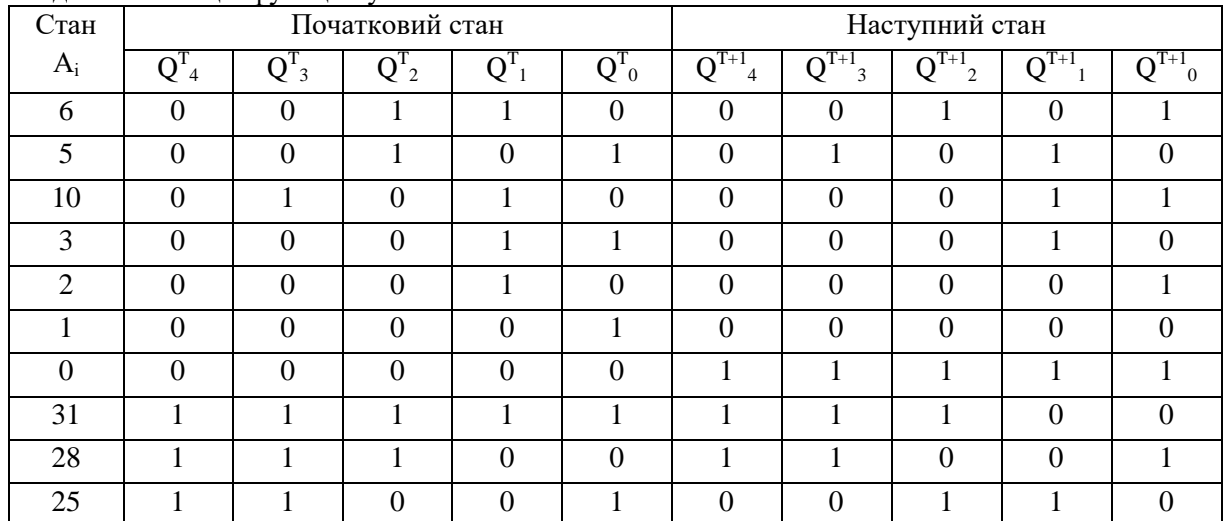

# Складаємо таблицю функціонування.

Визначимо функції збудження

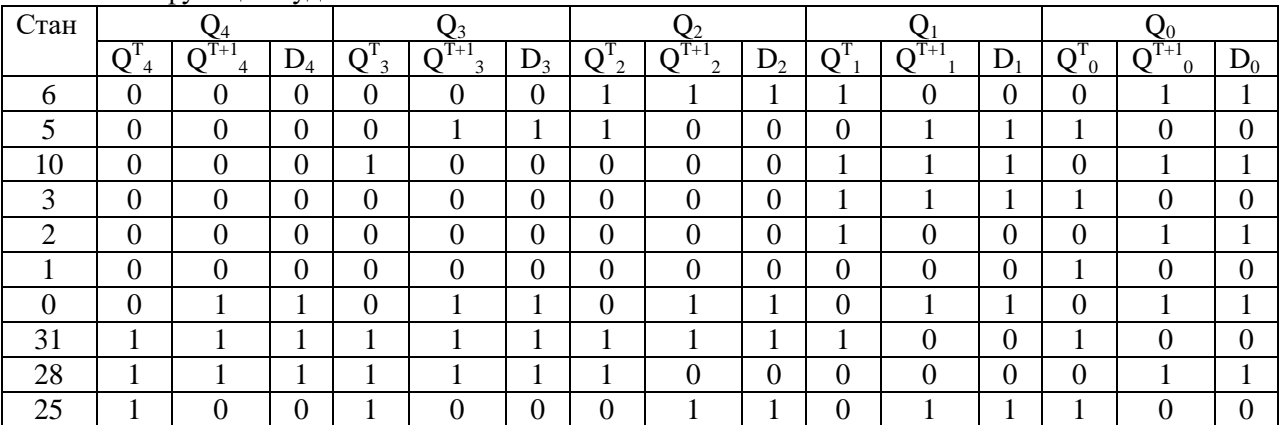

Використовуючи карти Карно для 5-х змінних, виконаємо мінімізацію для запису мінімальної форми функцій збудження.

Для D4:

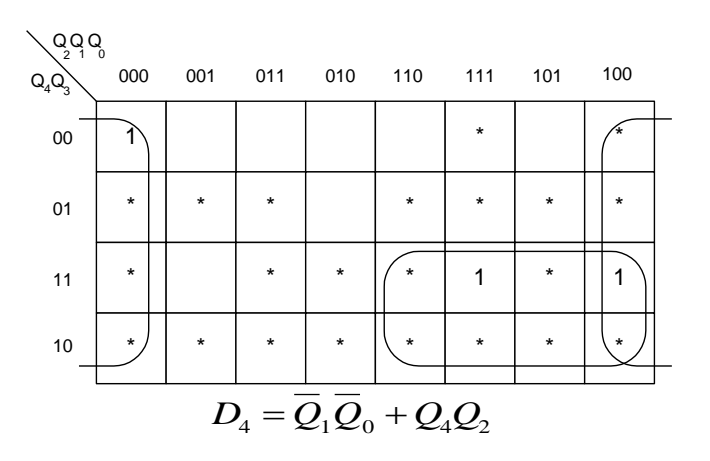

Для  $D_3$ :

**Житомирська політехніка**

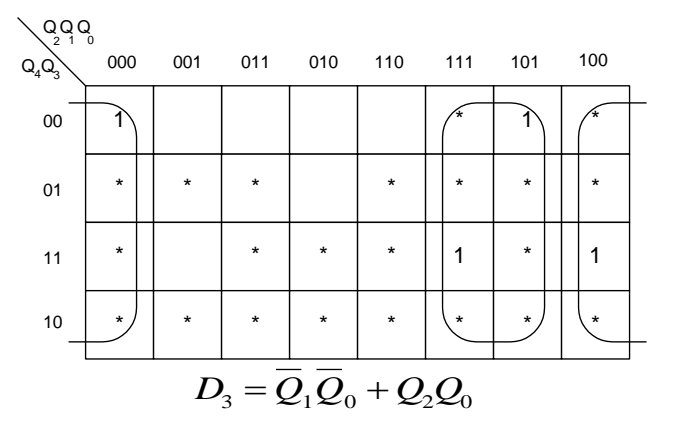

Для  $D_2$ :

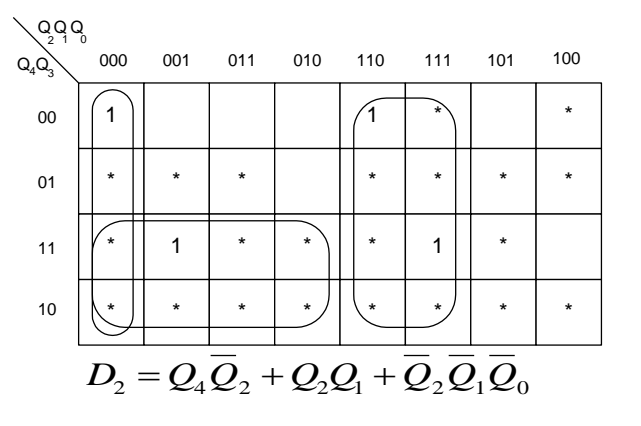

Для  $D_1$ :

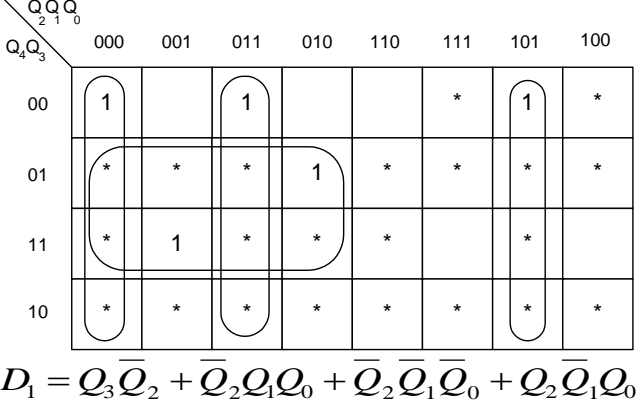

Для  $D_0$ :

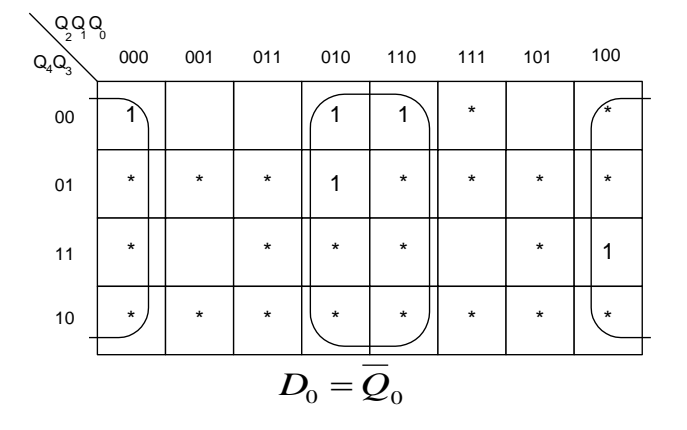

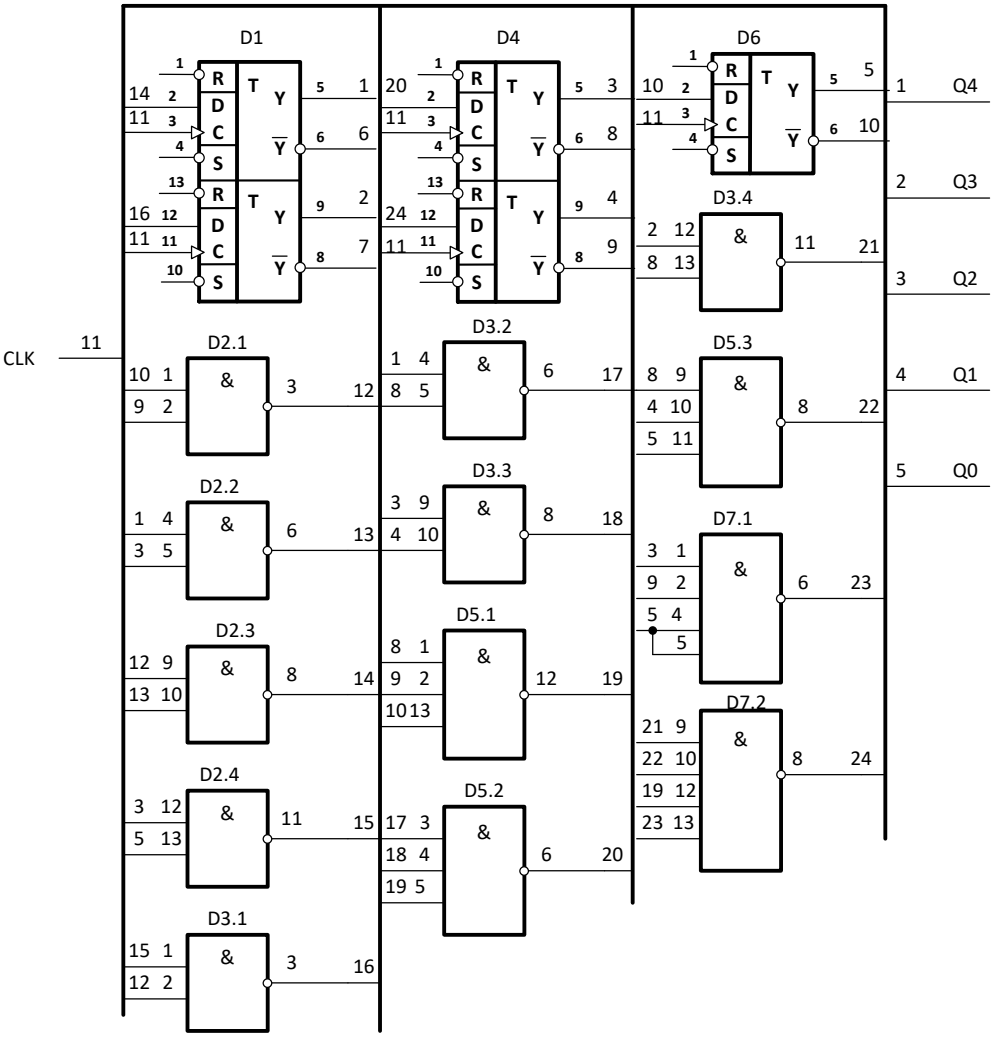

D1,D4,D6 – К555ТМ2, D2,D3 – К555ЛА3, D5 – К555ЛА4, D7 – К555ЛА1

Рис.6.3 Схема

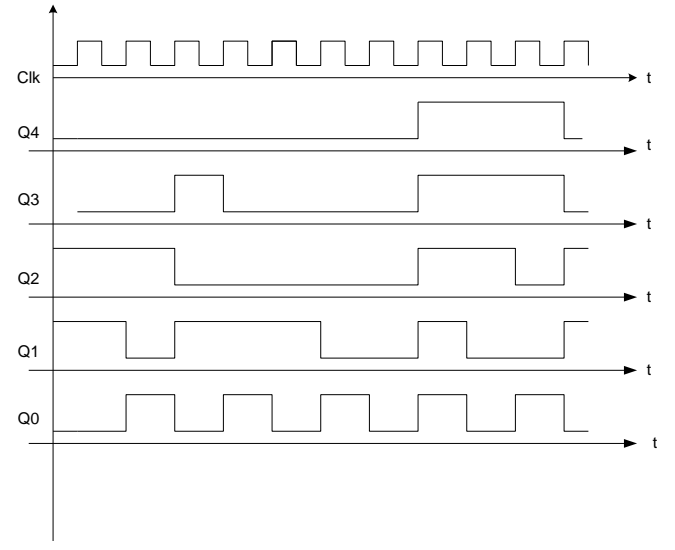

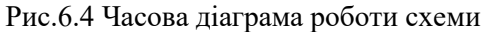

# **Розробка модуля пам'яті на ОЗП і ПЗП**

#### **Постановка задачі**

- 1. Використовуючи вказаний тип мікросхем (табл.7.1), розробіть електричні принципові схеми блоків оперативного запам'ятовуючого пристрою (ОЗП) та постійного запам'ятовуючого пристрою (ПЗП) заданої ємності.
- 2. Наведіть умовне графічне позначення заданої мікросхеми ОЗП і призначення виводів (взяти із довідника).
- 3. Наведіть електричні характеристики заданого ОЗП (взяти із довідника).
- 4. Електрична принципова схема для реалізації модуля ОЗП.
- 5. Наведіть умовне графічне позначення заданої мікросхеми ПЗП і призначення виводів (взяти із довідника).
- 6. Наведіть електричні характеристики заданого ПЗП (взяти із довідника).
- 7. Електрична принципова схема для реалізації модуля ПЗП

Таблиця 7.1

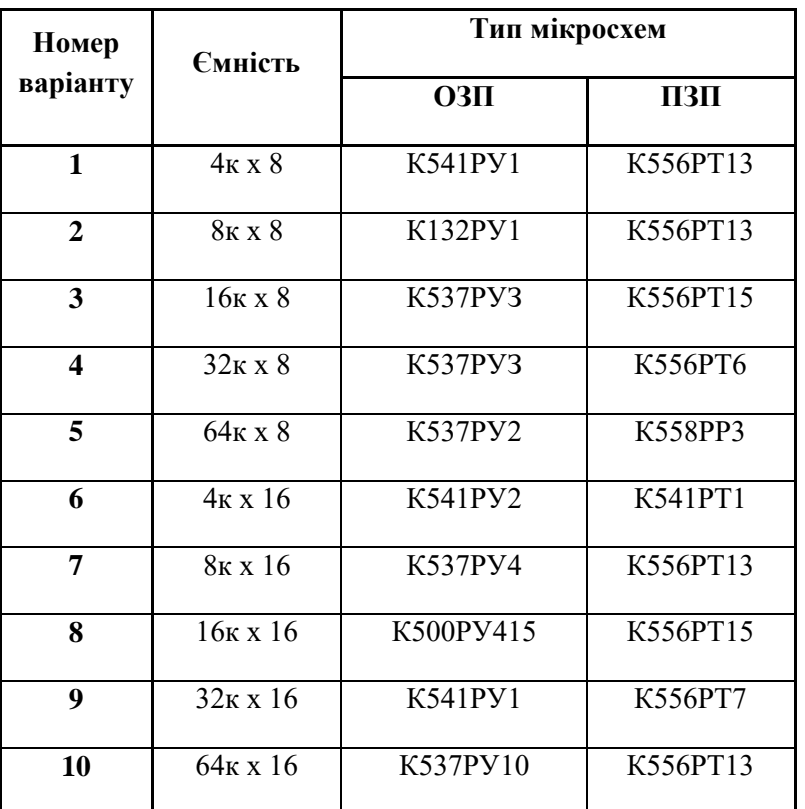

### **Короткі теоретичні відомості**

# **Методика побудови пристроїв пам'яті заданої ємності**

Серійні мікросхеми пам'яті розраховані на використання в вузлах оперативної пам'яті (ОЗП або RАМ) і вузлах постійної пам'яті (ПЗП або RОМ). Їх ємність визначається розрядністю шини адреси і шини даних. Умовне зображення мікросхем ОЗП і ПЗП наведені на рис.7.2 (а і б).

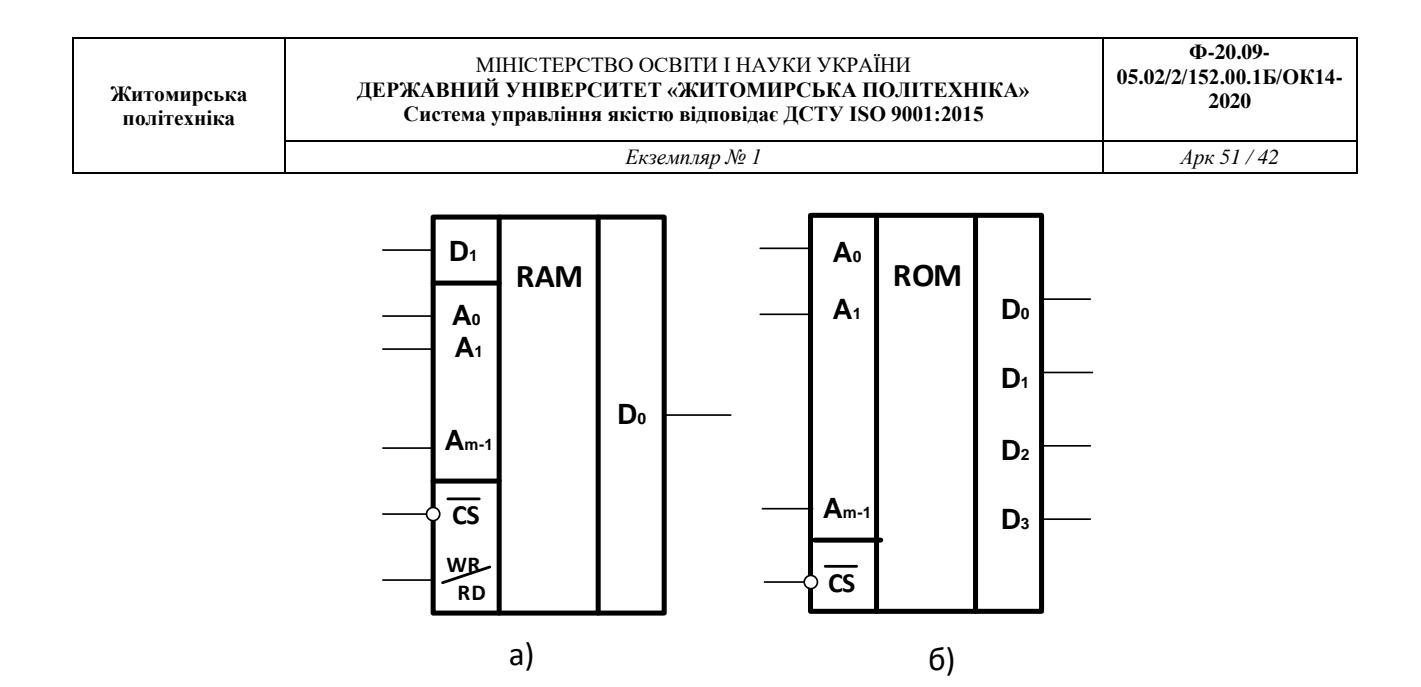

Рис. 7.2. Умовне графічне зображення мікросхем RAM і ROM

Для практичного використання ємності однієї мікросхеми ОЗП або ПЗП майже завжди недостатньо, тому виникає необхідність об'єднання декількох мікросхем з метою нарощування розрядності і ємності.

Для нарощування розрядності вузла ЗП при використанні однотипних мікросхем пам'яті малої розрядності необхідно організувати лінійку мікросхем, на адресні шини яких паралельно подати код з шини адреси ША. На входи управління вказаних мікросхем необхідно також паралельно подати задані сигнали керування *СS, WR/RD*. Інформаційні входи всіх мікросхем лінійки об'єднуються в відповідну вхідну шину інформації ШІ<sub>вх</sub>, а інформаційні виходи - у відповідну вихідну шину інформації ШІ<sub>вих</sub>. При цьому розрядність вхідної і вихідної шини інформації дорівнює сумі відповідних розрядів мікросхем (рис. 7.3).

Для нарощування ємності вузла ЗП необхідно виконати з'єднання К лінійок заданої розрядності. При цьому відповідні розряди формаційних шин ШІвх і ШІвих з'єднуються паралельно. Розряди шин адреси повинні підключатися так, щоби кожна група кодів адреси відповідала своїй лінійці. Для цього можуть бути використані старші розряди адреси, які за допомогою дешифратора можна використати для вибірки конкретної лінійки. Можливий варіант організації такого управління для чотирьох лінійок зображений на рис. 3. Тут значення двох старших розрядів (*m+2*) розрядної ША забезпечують звернення до любої з чотирьох лінійок. Решта *m* розрядів ША подаються паралельно на адресні входи всіх мікросхем лінійок. При цьому любий *n*-розрядний код буде адресувати відповідну комірку пам'яті кожної мікросхеми пам'яті у всіх лінійках, а вибиратись буде *n*-розрядне слово з тієї лінійки, на яку подається сигнал вибірки СS з відповідного виходу дешифратора.

Для забезпечення надійної роботи вузла пам'яті в його структуру можуть бути введені регістри по шині адреси і шинах інформації.

Синтезована таким чином схема оформляється у вигляді схеми електричної принципової блока ЗП з додержанням вимог стандартів на побудову електричних схем.

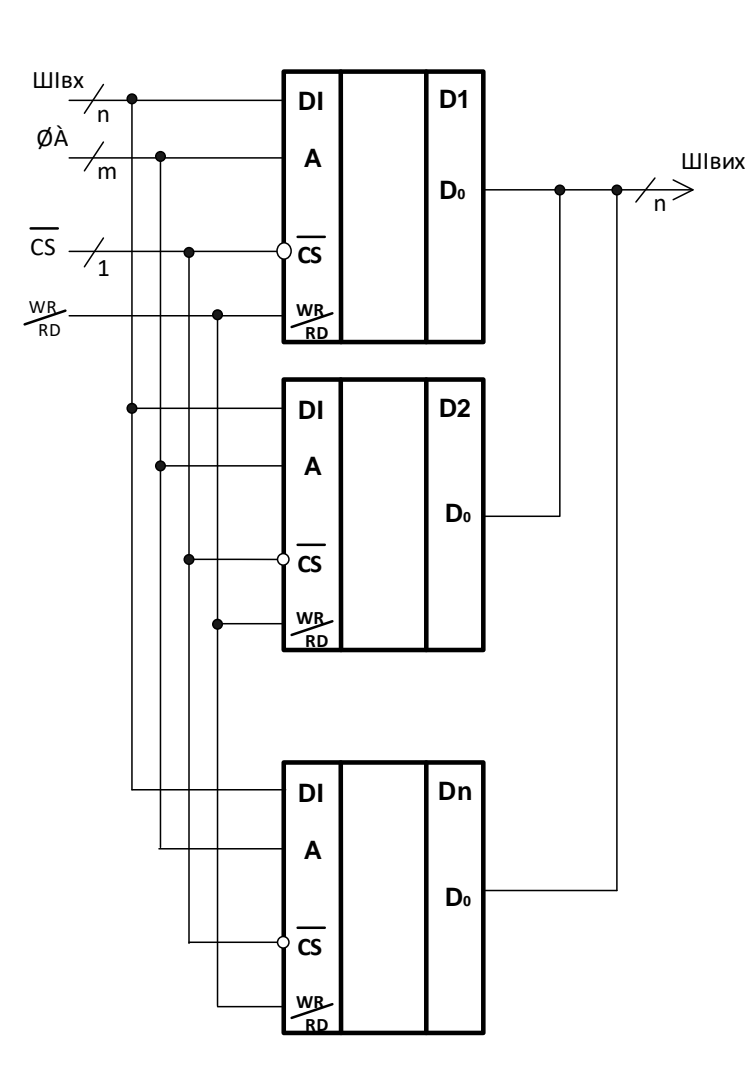

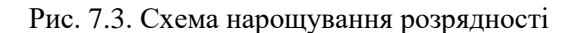

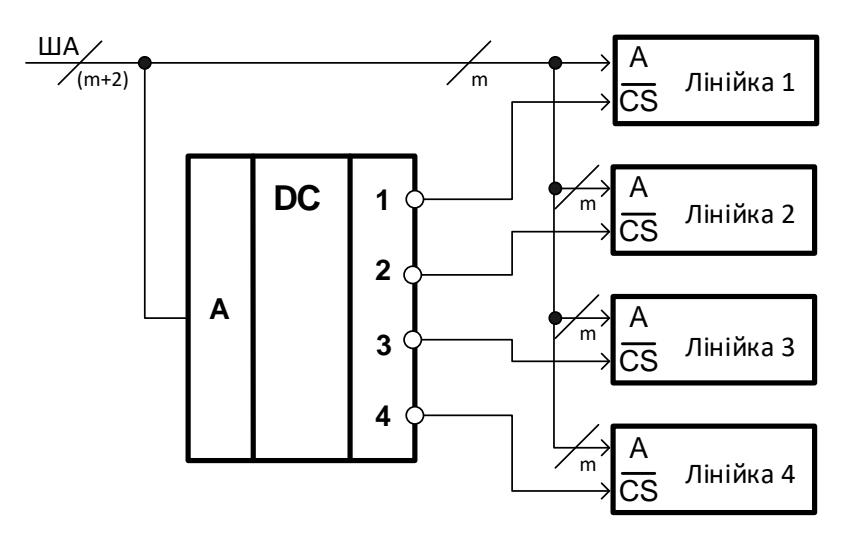

Рис. 7.4. Структурна схема блоку пам'яті

Послідовність дій розглянемо на прикладі побудови модуля пам'яті ОЗП і ПЗП ємністю 16к х 32. Модуль ОЗП виконати на мікросхемі ОЗП – К537РУ3 (рис. 7.5). Модуль ПЗП виконати на мікросхемі ПЗП – К556РТ13 (рис. 7.6).

Кількість мікросхем, що необхідно для побудови модуля пам'яті, визначається за формулою:

$$
N = \frac{V_{\text{sadane}}}{V_{\text{IMC}}}
$$

Мікросхема ОЗП – К537РУЗ має ємність 4к х 1. Для виконання блоку ОЗП потрібно

 $4 \cdot 32 = 128$  $4 \kappa \cdot 1$  $\frac{16\kappa \cdot 32}{4\kappa \cdot 1} = 4 \cdot 32 =$  $=\frac{V_{\text{3a}dane}}{V_{\text{3a}daHe}}=\frac{10K}{V_{\text{3a}ab}$ *к к V*  $N = \frac{V}{A}$ *ІМС*  $\frac{3a\delta a n e}{s} = \frac{106.32}{s} = 4.32 = 128$  мікросхем, об'єднаних в 4 лінійки по 32 мікросхеми в

кожній.

Мікросхема ПЗП – К556РТ13 має ємність 1к х 4. Для виконання блоку ПЗП потрібно

 $16 \cdot 8 = 128$ 1 $\kappa \cdot 4$  $\frac{16\kappa \cdot 32}{1\kappa \cdot 4} = 16 \cdot 8 =$  $=\frac{V_{\text{3a}\partial \text{a} \text{h} \text{e}}}{V}=\frac{10K}{V}$ *к к V*  $N = \frac{V}{A}$ *ІМС*  $\frac{3a\delta a n e}{2} = \frac{10 \times 32}{2} = 16.8 = 128$  мікросхем, об'єднаних в 16 лінійок по 8 мікросхем в кожній.

Електрична принципова схема модуля ОЗП наведена на рис. 7.

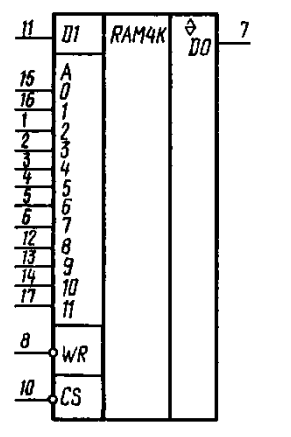

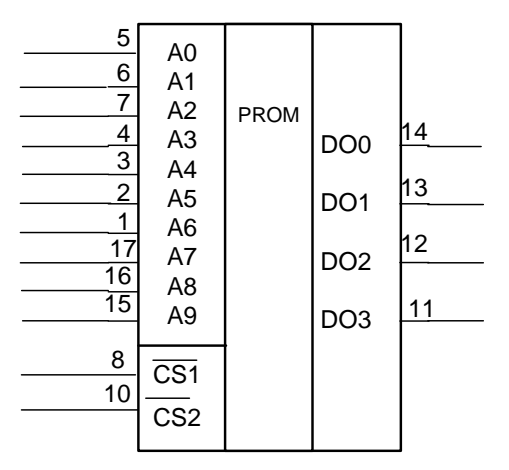

Рис. 7.5. Умовне графічне позначення ОЗП – К537РУЗ

Рис. 7.6. Умовне графічне позначення ОЗП – К556РТ1З

Електрична принципова схема модуля ОЗП наведена на рис. 7.7, а модуля ПЗП – на рис. 7.8.

#### МІНІСТЕРСТВО ОСВІТИ І НАУКИ УКРАЇНИ **ДЕРЖАВНИЙ УНІВЕРСИТЕТ «ЖИТОМИРСЬКА ПОЛІТЕХНІКА» Система управління якістю відповідає ДСТУ ISO 9001:2015**

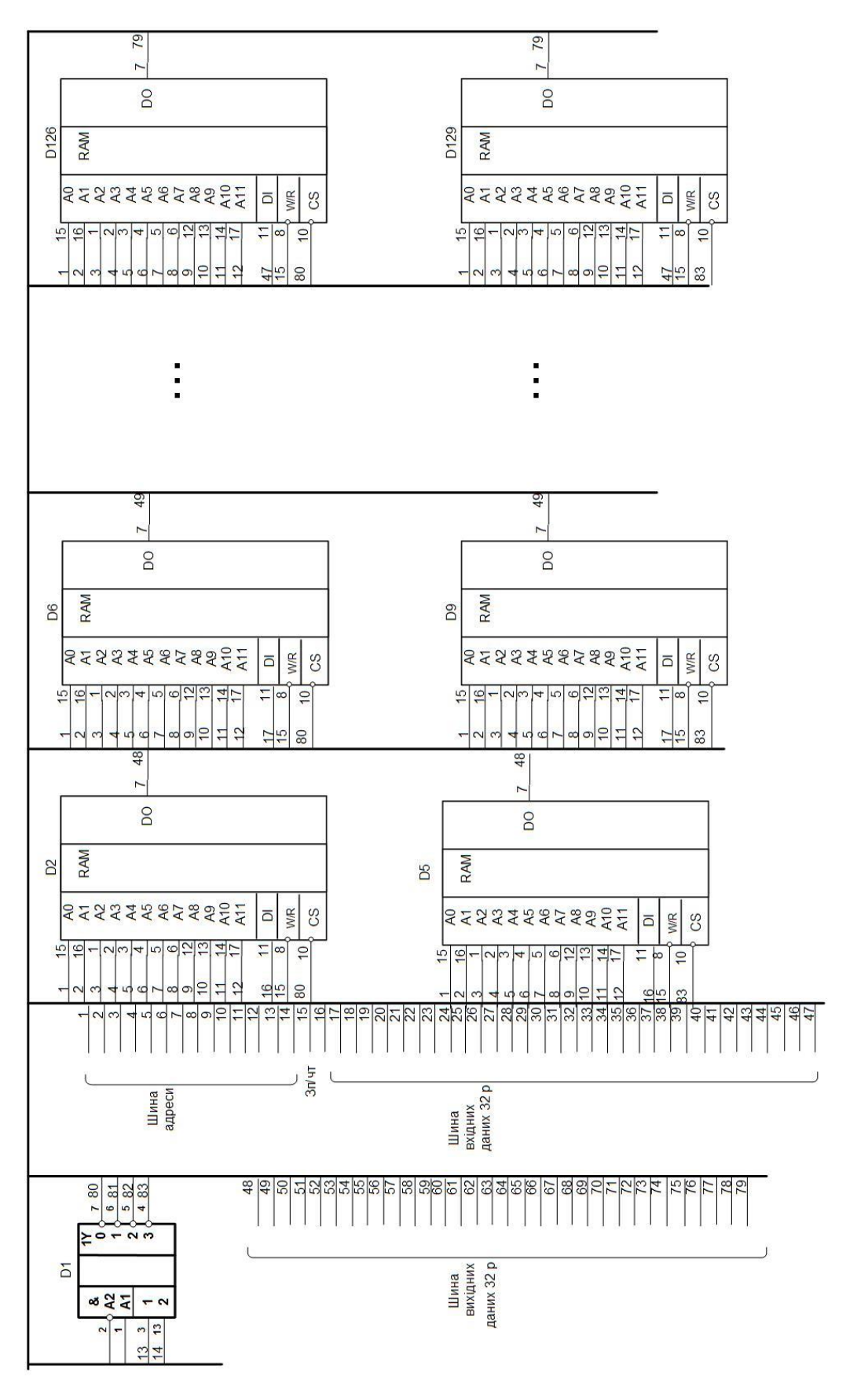

Рис. 7.7. Електрична принципова схема для реалізації модуля ОЗП

#### МІНІСТЕРСТВО ОСВІТИ І НАУКИ УКРАЇНИ **ДЕРЖАВНИЙ УНІВЕРСИТЕТ «ЖИТОМИРСЬКА ПОЛІТЕХНІКА» Система управління якістю відповідає ДСТУ ISO 9001:2015**

*Екземпляр № 1 Арк 51 / 46*

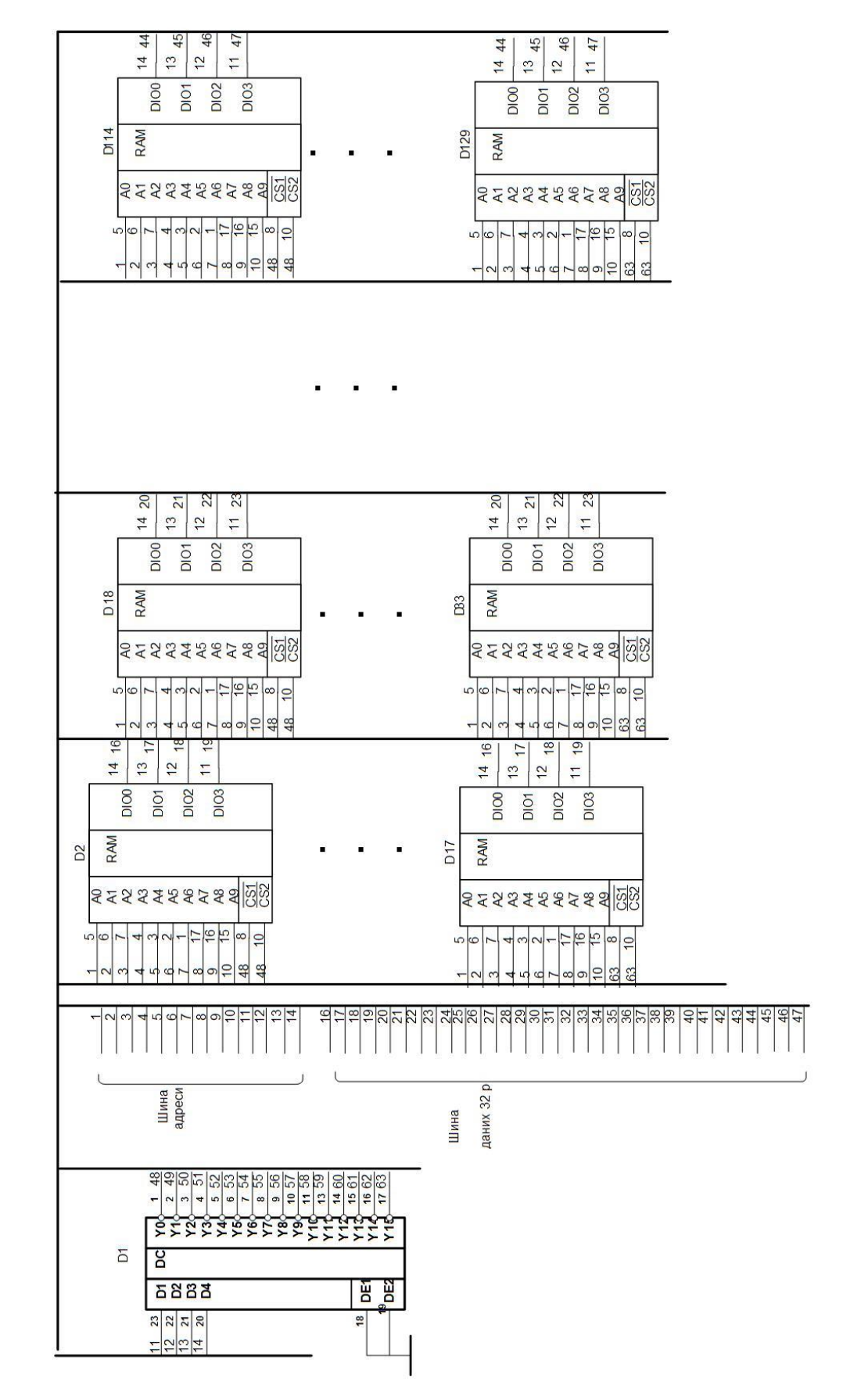

Рис. 7.8. Електрична принципова схема для реалізації модуля ПЗП

#### **Практичне заняття № 8**

# **Програмування арифметичних операцій в мікроконтролері з CISC архітектурою**

#### **Постновка завдання**

Розробіть алгоритм, складіть блок-схему алгоритму роботи і напишіть програму на мові Асемблера для обчислення виразу згідно варіанту, заданого в таблиці 8.1, використовуючи системи команд, що подані у таблиці 8.2.

Таблиця 8.1. Дані для виконання роботи

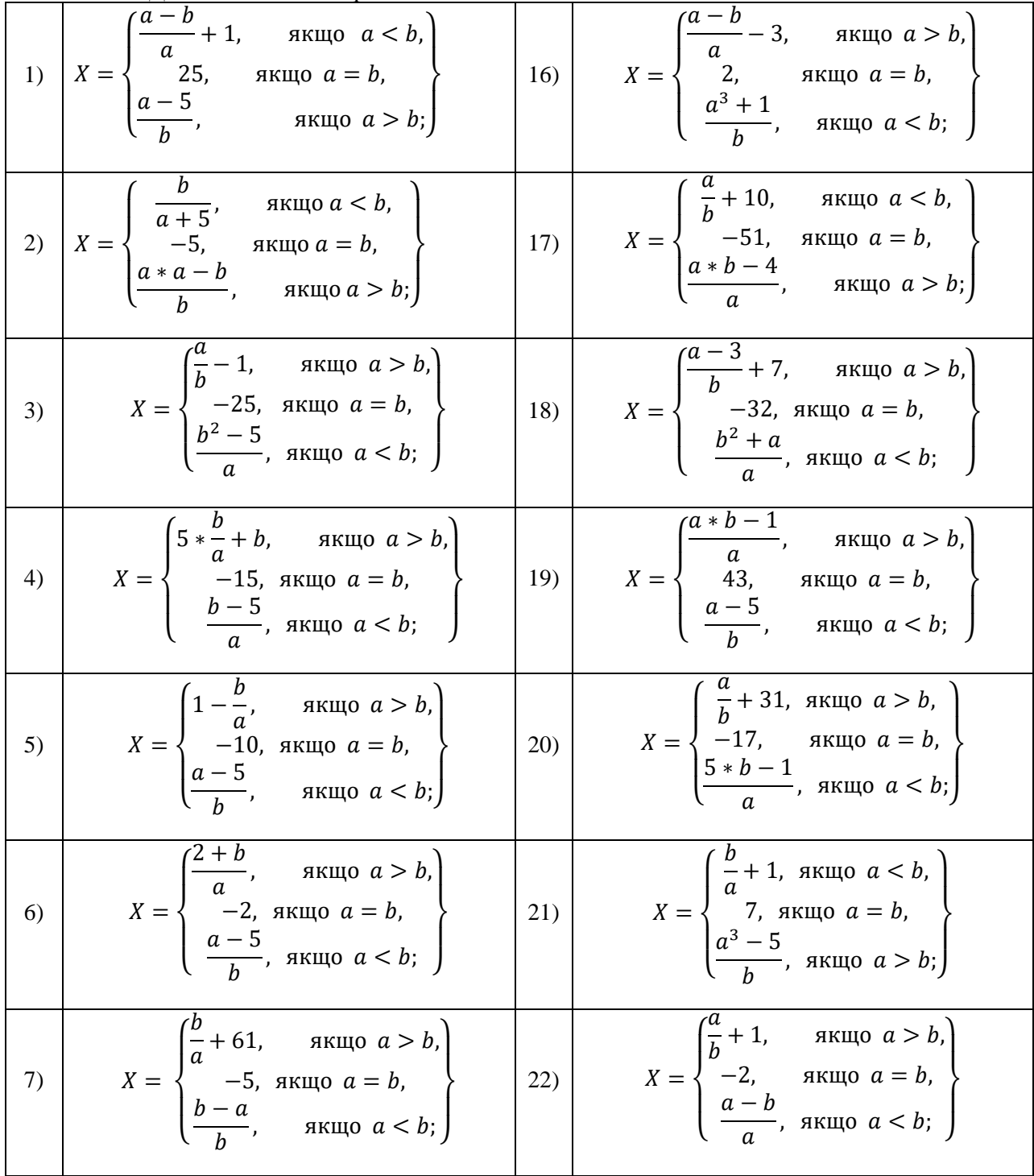

**Житомирська політехніка**

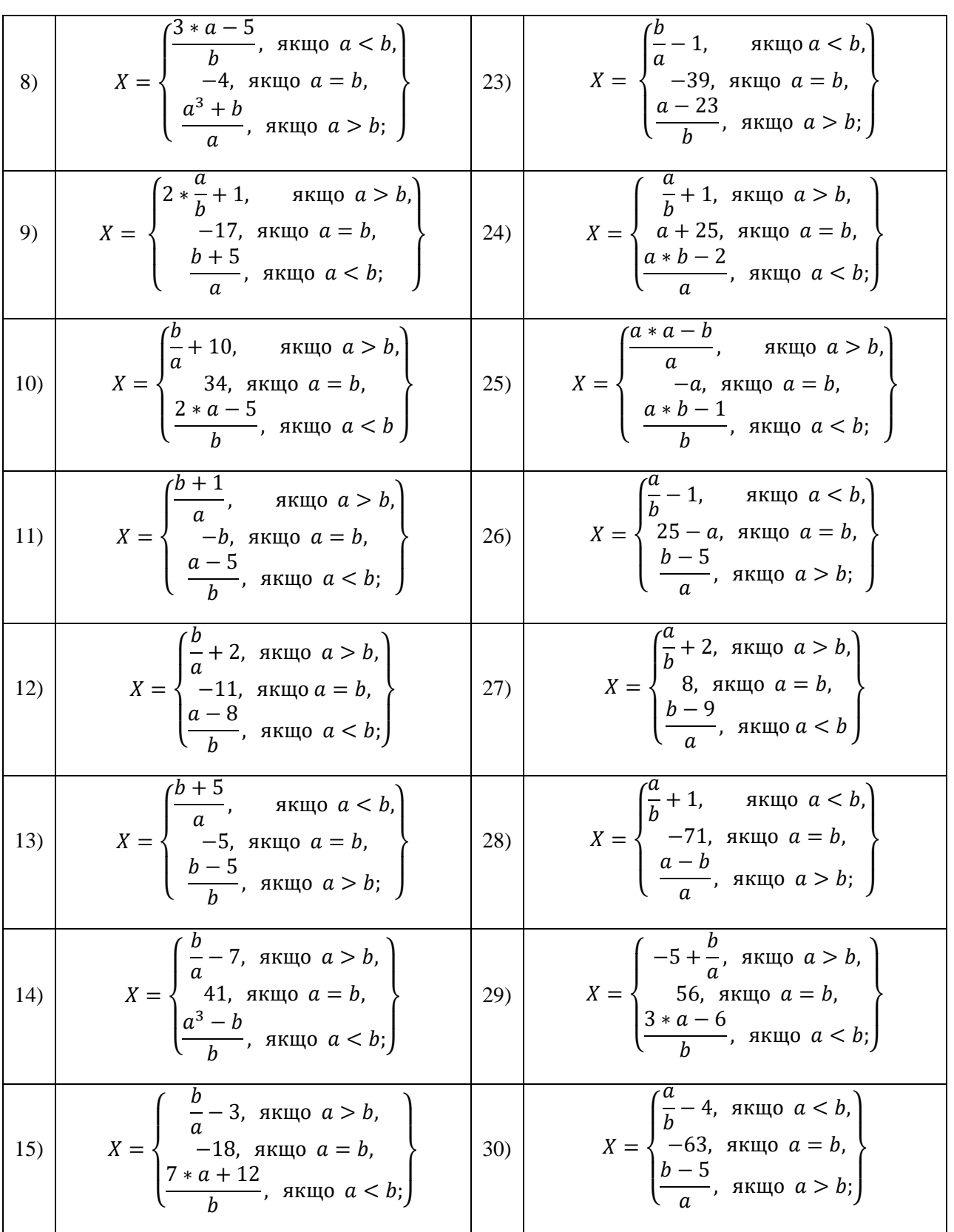

# Таблиця 4.2 - Система команд

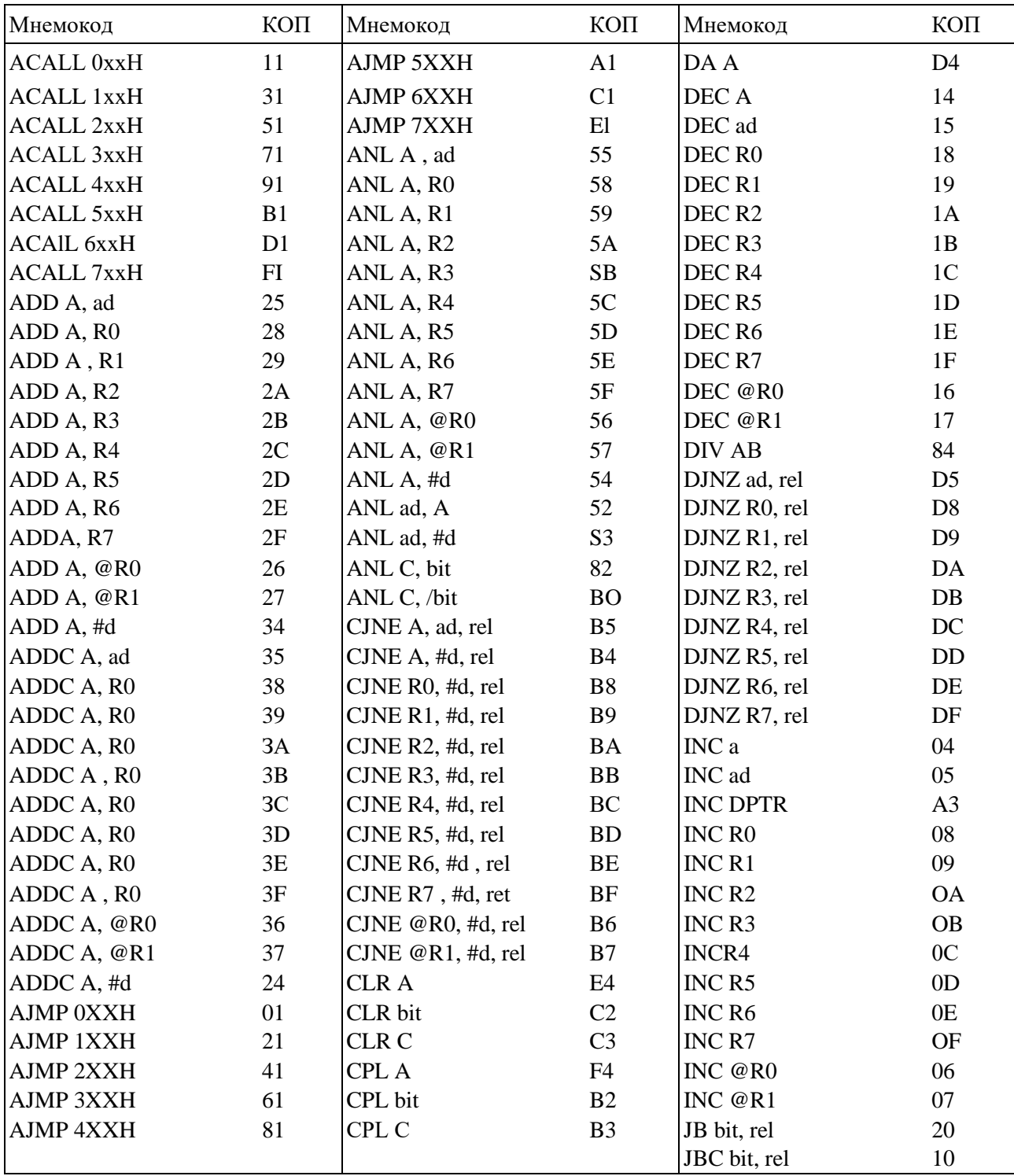

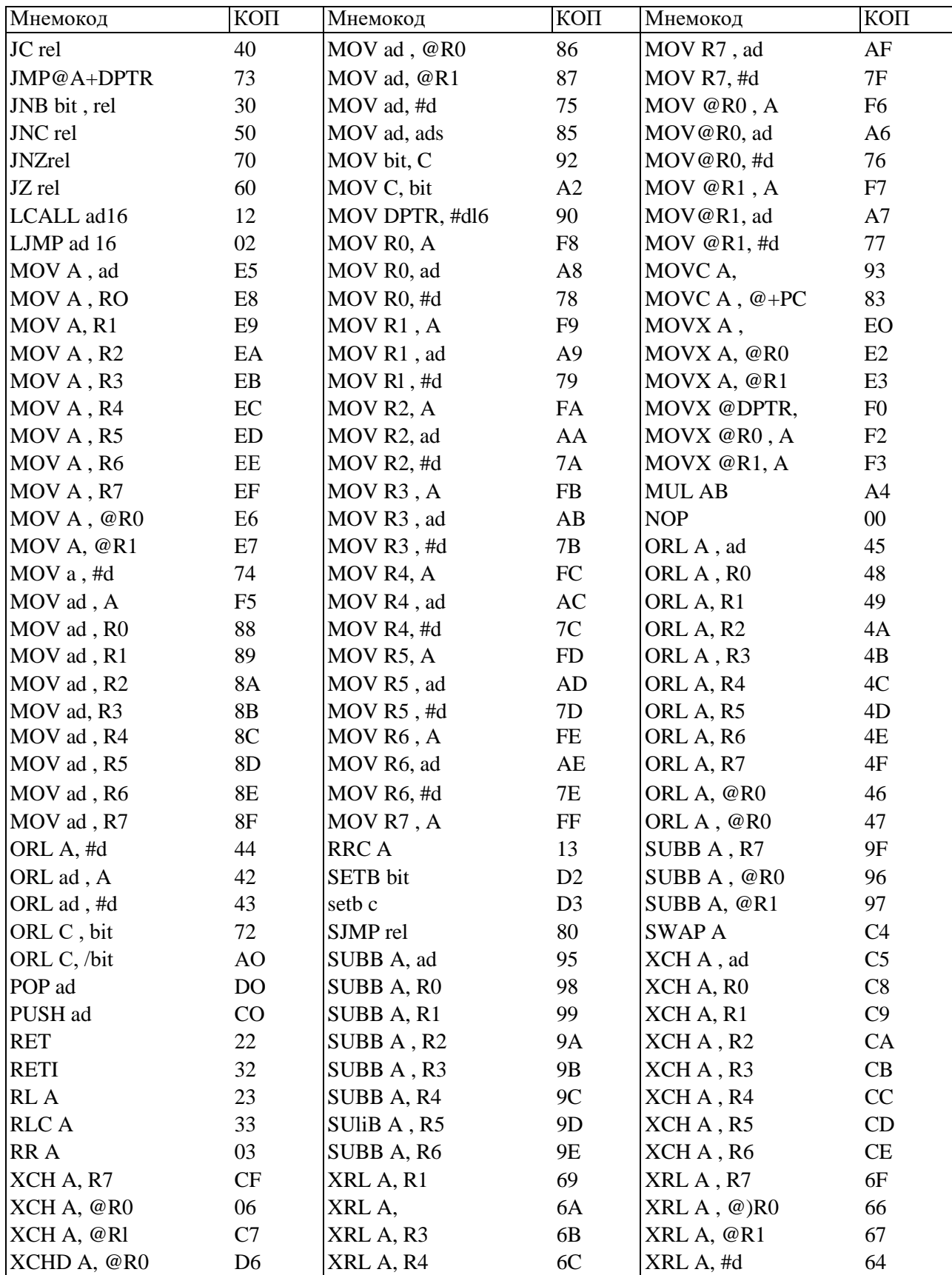

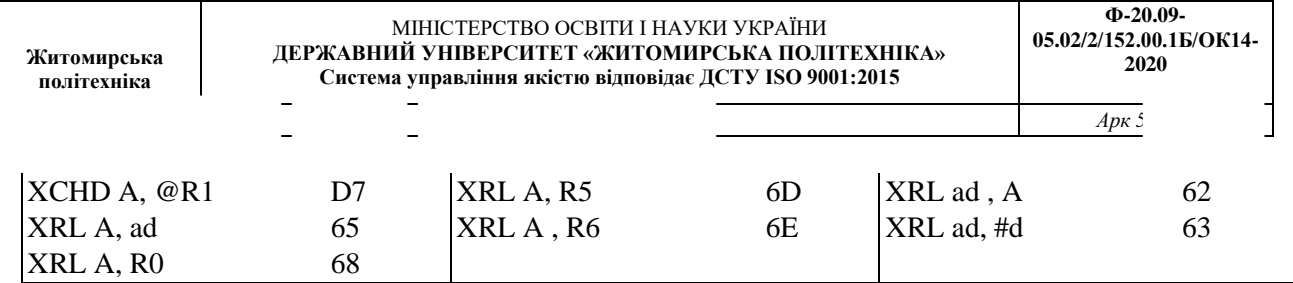